حسابلاري صععى

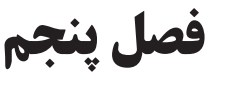

# **کنترل هزینه های سربار**

۱۴۰ | درپایان فصل ( کنترل هزینه های سربار) . از فراگیران انتظار می رود : **هدفهای رفتاری :** 1ـ هزینه های سربار و اینکه به چه دلیل هزینه های سربارباید کنترل شوند را توضیح دهند . 2ـ سربارپیش بینی شده ولزوم برآورد آنرا شرح دهند . 3ـ هزینه های واقعی سربار را باذکر سه مثال توضیح دهند . 4ـ طبقه بندی هزینه های سربار را نام ببرند . 5ـ نحوهء تسهیم هزینه های سربارراتوضیح دهد ومبانی تسهیم را برای هرهزینه نام ببرند . 6ـ قادربه انجام تسهیم اولیه هزینههای سرباربااستفاده از جدول تعمیم اولیه باشد . 7ـ تسهیم ثانویه را تعریف کنند وروشهای انجام آنرا نام ببرند . 8ـ تسهیم ثانویه را به روش یکطرفه با استفاده از جدول تسهیم ثانویه انجام دهند . 9ـ دالیل و هدفهای پیش بینی هزینه های سربارراشرح دهند . 10ـ نرخ جذب سربار را محاسبه نمایند . 11ـ سربارجذب شده را محاسبه کنند . 12ـ سربار جذب شده را در دفاترثبت نمایند . 13ـ هزینه های واقعی سربار را دردفاتر ثبت نمایند . 14ـ کسریا اضافه سربار جذب شده را محاسبه نمایند . 15ـ بستن حساب کسر یا اضافه جذب سربارراباحساب یا حسابهای مربوطه انجام دهند .

فصل پنجم

**5ـ کنترل هزینه های سربار**

**-5-1 مفهوم هزینه سربار:**

درفصلهـای قبــل توضیح داده شــد که هزینه ها را می توان به دودســته شــامل، هزینه های مســتقیم و هزینه های غیرمســتقیم طبقه بندی نمود. البته باید توجه داشــت که این نحوه طبقهبندی، مانع از طبقه بندی هزینه هابه ثابت، متغیر ونیمه متغیرنخواهد شد.

140 141 مستقیم که سرشکن کردن آنها به محصولی معین ، مرحله ای از تولید و یا سفارشی خاص مقرون به صرفه نباشد. هزینه های غيرمس تقیم عبارت از، هزینه هائی اس ت که بطورمس تقیم درس اخت محصول به مصرف نمیرسند و نمیتوان آنها را به یک محصول ، یک مرحله از تولید و یا یک ســفارش خاصی ارتباط داد ونیز بعضی از هزینه های

البته باید توجه داشــت، که اگر هزینه ای به صورت مســتقیم به محصول سرشــکن گردد،تمام آن هزینه ســهم آن محصول خواهد بود. به عبارت دیگر، هیچ سهمی از آن هزینه به محصوالت یا مراحل دیگر تعلق نمی گیرد. ولی اگر هزینه ای به طور غیرمستقیم (ازطریق تسهیم هزینه های سربار) سرشکن گردد، به صورت یکنواخت به تمام محصولات سرشکن خواهد شد.

به عنوان مثال، بعضی ازهزینه هائی که با محصوالت ارتباط مستقیم ندارند، عبارتنداز:

هزینه بیمه های اجتماعی ســهم کارفرما، هزینه بیمه ســاختمان وتاسیســات کارخانه ، هزینه بیمــه بیکاری ، هزینه اسـتهلاک ماشــين آلات کارخانه ، هزينه اسـتهلاک يا اجاره ســاختمان کارخانه وهزينه برق مصرفي وبرق صنعتي کارخانه نیزدرگروه هزینه های سربارطبقه بندی می شوند. بعضی از هزینه های مستقیم هم، به علت ناچیز بودن مبلغ و مقرون به صرفه نبودن تس هیم، در گروه هزینههای سربار طبقه بندی میشوند، که به عنوان مثال از چسب ، میخ ، نخ و پیچ ومهره می توان نام برد.

بهای تمام شده محصول از سه عامل تشکیل میشود، که سربار ساخت یکی ازآن عوامل است، به همین جهت باید مانند مواد اولیه و دستمزد مستقیم، شناسائی و کنترل شود.

س رباراز هزینه های غیرمس تقیم مختلف تش کیل می گردد، بنابراين ابتدا بايد هزینههای سربارشناسائی شوند. این عمل به دوصورت انجام می پذیرد:

الف ـ شناســائی قبل از انجام هزینه :دراکثرموسســات تولیدی قبل از شـــروع هردوره مالی، هزینه هارا پیش بینی یا برآورد می نمایند. این پیش بینی موجب می شــود که قبل از اقدام به تولید، بهای تمام شــده محصولاتی که درآینده ساخته می شوند، تاحدودی مشخص گردد.

ب ـ شناسائی بعدازانجام هزینه: این عمل درطول دوره و یا درپایان دوره مالی پس از اینکه هزینه به مصرف رسید انجام می شود، که به آن شناسائی هزینه های واقعی میگویند.

**5-2ـ پیش بینی هزینه های سربار :**

در واحدهای تولیدی بزرگ و متوسط معمولا در ابتدای دوره مالی ، هزینه های سربارپیش بینی یا برآوردمیشوند. این عمل با اســتفاده از تجربیات ســال قبل وبادرنظر گرفتن تغییرات احتمالی درنرخ عوامل هزینه وتغییر دربرنامه تولید (افزایش یاکاهش میزان تولید)صورت میگیرد. پیش بینی هزینههادارای اهداف مختلف اسـت، ازجمله محاسـبه نرخ جذب ســربار، که بابکارگیری یکی از روشــهای متداول انجام می شــود. این نرخ تا پایان دوره مالی جهت محاســبه سربارتمام محصوالت ساخته شده طی دوره مورد استفاده قرارمیگیرد.

اکنون به توضیح بعضی از دالیل و اهدف مهم پیش بینی هزینه های سربارمی پردازیم.

# **-5-2-1 نامعلوم بودن مبلغ بسیاری از هزینه های واقعی تاپایان دوره مالی :**

دراکثر واحدهای تولیدی،مبلغ واقعی تعدادی از هزینه ها تا پایان دوره مالی دقیقا مشخص نمی شود. بعضی از این هزینه ها عبارتنداز: هزینه برق مصرفی و برق صنعتی وهزینه ســوخت، زیرا این هزینهها معمولا به حجم تولید بســتگی دارد.

**5-2-2ـ تفاوت تعداد مقدار تولید واقعی با تعدادیامقدار تولید برنامه ریزی شده درابتدای دوره :**

در واحدهای تولیدی، پیش بینی مقدار یاتعداد تولید درابتدای دوره مالی الزامی است. ولی معمولاً به علل مختلف واحد تولیدی موفق به اجرای کامل برنامه تولید از پیش تعیین شــده نخواهد شــد. البته ممکن است درخیلی از اوقات هم تعداد تولید واقعی از تعداد پیش بینی شــده فراتررود. درهردو حالت بین تعداد تولید واقعی و تعداد پیش بنی شــده اختالف وجود خواهد داشت.

باتوجه به این تفاوت . ازآنجا که تعداد تولید واقعی از ابتدای دوره مالی مشخص نیست. نمی توان سهم هزینه سربار یک واحد محصول را به طوردقیق محاسبه نمود.

به طورمثال : یک واحد تولیدی باتوجه به تجربیات ســال قبل وبــا درنظرگرفتن وضع بازار تعداد تولید کارخانه را ۶۳٫۰۰۰ واحـد پیــش بینی نموده و تمام عوامل تولید را نیز باتوجه به این تعداد فراهم نموده اســت. هزینه اســتهلاك ســاختمان وتاسیســات کارخانه طی دوره مالی موردبحث مبلغ ۳٫۱۵۰٫۰۰۰ ریال می باشــد. در پایان دوره مالی ممکن است یکی از سه حالت زیر رخ دهد:

الف ـ تعداد تولید واقعی طی دوره با تعداد تولید پیش بینی شــده درابتدای دوره مالی برابرباشــد. پس تعداد تولید واقعی ۶۳٫۰۰۰ واحد می باشـد. دراین حالت سـهم هزینه اسـتهلاک ساختمان وتاسیسـات کارخانه برای یک واحد محصول به صورت زیرمحاسبه می شود.

 $\mathsf{r},\mathsf{1}\vartriangle\cdot,\cdots$  ÷  $\mathsf{S}\mathsf{r},\cdots$  = $\vartriangle\cdot$  (مال

 $147$ 

حسابياري صععى

فصل پنجم

ب ـ تعداد تولید واقعی 60,000 واحد باشد که راین صورت 3,000 واحد )60,000 ـ 63,000 ( کمتر از تعداد تولید پیش بینی شــده اســت. پس سهم هزینه استهلاک ســاختمان برای یک وواحدمحصول به صورت زیر خواهد بود.

 $\mathcal{F}, \mathcal{V} \Delta \cdot \mathcal{N} \cdot \mathcal{S} \cdot \mathcal{S} \cdot \mathcal{N} \cdot \mathcal{S} \cdot \mathcal{S} \cdot \mathcal{$ ج ـ تعداد تولید واقعی 70,000 واحد است که دراین حالت 7,000 واحد ) 63,000 ـ 70,000(بیشتر از تعداد تولید پیش بینی شده می باشد. دراین حالت سهم هزینه استهلاک ساختمان برای یک وواحد محصول به صورت زیر خواهد بود.

$$
\text{Tr} \mathbf{r}
$$

ریال ۳٫۱۵۰٫۰۰۰ ÷ ۷۰٫۰۰۰ خ

بامطالعه مثال فوق، مشــخص است که هزینه استهلاک ساختمان وتاسیســات کارخانه برای دوره مالی مورد بحث ثابت خواهد بود. ولی سهم یک وواحد محصول از هزینه استهلاک ساختمان درحالتهای مختلف با توجه به تغییر حجم تولید، متفاوت خواهد بود. این موضوع برای تمام هزینه های ثابت دوره مالی صدق میکند.

ازطرف دیگر، چون تعداد تولید واقعی از ابتدای دوره مالی مش خص نیست، نمی توان بهای تمام شده محصوالت تولید شده رابراساس سربار واقعی درابتدای دوره مالی محاسبه نمود.

**5-2-3ـ بوجود آوردن انگیزه مقایسه درمدیران :**

پیــش بینــی هزینه های ســربار که درابتــدای دوره مالی صــورت می گیرد، تاحدود زیادی خط مشــی مناســبی دراختیارمدیران قرارمیدهد. به این صورت که درپایان دوره مالی ویادرهرزمان که الزم بدانند، می توانند بین آنچه که باید انجام می شد، یا آنچه که به صورت واقعی انجام شده مقایسه به عمل آورند ویابررسی نتایج بدست آمده از مقایسه و تجزیه وتحلیل آنها، ازنقاط ضعف واحد تولیدی آگاه شده وبرای دوره مالی آینده آنها را برطرف نمایند.

**5-3ـ طبقه بندی هزینه های س ربار :** طبقه بندی هزینه های س ربارموجب می ش ود ت ا مدیران واحدهای تولیدی ســریع تر ودقیق تر به اهداف مورد نظردســت یابند. هزینه های سربار به طرق مختلف طبقه بندی می شوند که متداولترین آنها به قرارزیراست:

> ـ طبقه بندی این هزینه ها به مستقیم و غیرمستقیم ـ طبقه بندی براساس ثابت ، متغیر ونیمه متغیر. ـ طبقه بندی براساس محل انجام هزینه .

> > **5-3-1ـ سربار مستقیم وسربار غیرمستقیم:**

هزینه های سربار مستقیم، به هزینه هائی گفته می شود که مستقیما به یک دایره از تولید و یا به یک مماشین مشخص ارتباط داشــته باشــند. هزینه هایسربار مستقیم یک دایره معین از تولید شامل، مواد شــوینده ، هزینه سرپرستی دایره ، دس تمزد غیرمس تقیم کارگران غیر تولیدی دایره و فوق العاده اضافه کاری کارگران آن دایره می باش د. هزینه های سربارمســتقیم یک ماشــین به خصوص نیزعبارتنداز: هزینه استهلاک ماشــین ، هزینه تعمیر ونگهداری ماشین وهزینه حقوق ودستمزدکارگران ماشین کار.

هزینههای سربارغیرمســتقیم، به هزینه هائی گفته می شــود که بطورمشترک توســط چند دایره تولیدی به مصرف میرســند . به عبارت دیگر، سربار غیرمستقیم رانمی توان مســتقیما به حساب یک ددایره منظور نموده مانند، هزینههای مربوط به کل ساختمان کارخانه شامل هزینه ( اجاره یا استهلاک ، حرارت مرکزی وروشنائی). یکی از اهداف مهم طبقه بندی هزینه های س ربار به مستقیم وغیرمستقیم ، تعیین سود آوری محصوالت مختلف و نیز مشخص کردن سهم هردایره درسود واحد تولیدی می باشد. از سوی دیگر این نوع طبقه بندی موجب کنترل هرچه بهتر هزینه های سربارخواهد شد.

144 145 **5-3-2ـ س ربار ثابت ، متغیر ونیمه متغیر:** یکی ازمفیدترین ش یوه های طبقه بندی هزینه های سربار، گروه بندی این هزینه ها به ثابت ، متغیر و نیمیه متغیراست. زیراتصمیم گیری مدیران درارتباط با حجم تولید ، قیمت گذاری محصوالت و کنترل هزینه ها به منظور اهداف ازپیش تعیین شده را ممکن می سازد.

البته، باید توجه داشــت که این نحوهء طبقه بندی مانع از طبقه بندی قبلی براســاس (مستقیم و غیرمستقیم ) نخواهد ش د و دربس یاری از موارد این دوطریقه طبقه بندی با یکدیگر ترکیب میش وند، اکنون با ارائه چند مثال به توضیح بیشترمیپردازیم:

مثال 1ـ هزینه استهالک یا اجاره ساختمان کارخانه : این هزینه رامی توان به دوطریق تجزیه وتحلیل کرد. الــف ـ ایــن هزینه باتغییر حجم تولید (افزایش یا کاهش ) تغییر نمی کند. بنابراین درگروه ســربار ثابت طبقه بندی می شود.

ب ـ چون این هزینه مربوط به تمام ساختمان کارخانه است، پس سربارغیرمستقیم دوایرمحسوب میشود. مثــال ۲ـ هزینه سرپرســتی یک دایره یا هزینه حقوق مدیریک دایره : ایــن هزینه رانیز می توان به دو صورت مورد بررسی و تجزیه وتحلیل قرارداد.

الــف ـ ایــن هزینه با تغییر حجم تولید ( افزایش یا کاهش ) تغییر نمی کند، بنابراین برای آن دایره هزینه ای اســت ثابت .

ب ـ چون این هزینه مربوط به سرپرستی یک دایره معین است، لذا سربار مستقیم آن دایره محسوب میشود. مثال 3 ـ هزینه سوخت وروشنائی : این هزینه راهم میتوان به دوصورت تجزیه و تحلیل نمود. الف ـ این هزینه با تغییر حجم تولید ( افزایش یا کاهش ) تغییر میکند، بنابراین هزینه ای است متغیر. ب ـ چــون ایــن هزینه درتمـام دوایـرمختلف کارخانه مصـرف می شــود لذا هزینه سربارغیرمســتقیـم محســوب میگردد.

مث ال 4ـ هزینه فوق العاده اضافه کاری یک دایره تولی دی: این هزینه را نیز می توان به دو صورت تجزیه و تحلیل نمود.

الف ـ این هزینه با تغییر حجم تولید ( افزایش یا کاهش ) تغییر می کند، لذا سربار متغیر خواهد بود. ب ـ ازآنجا که فوق العاده اضافه کاری مربوط به یک دایره معین اس ت، پس س ربار مستقیم آن دایره خواهد بود.

نتایج حاصل از مثالهای فوق به صورت زیر خالصه شده است.

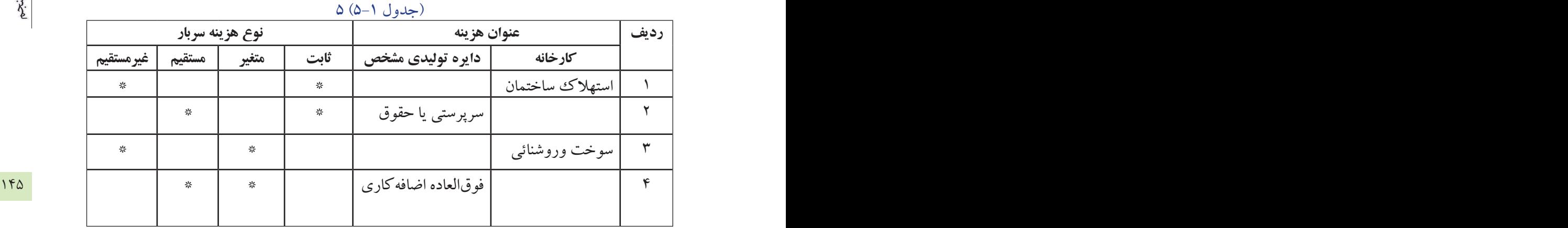

**5-3-3ـ طبقه بندی براس اس محل انجام هزینه :** دراین طبقه بندی، هزینه های س ربار به سه گروه شامل: س ربار ساخت ، سرباراداری و تش کیالتی و سربارتوزیع وفروش تقسیم می ش وند. دراین طبقه بندی امکان کنترل و تجزیه و تحلیل هزینه های هریک از قسمتهای یاد شده به سهولت فراهم می آید.

سـربار ساخت که شـامل، کلیه هزینه های تولید به جزمواد اولیه ودستمزد مســتقیم است، به حساب کنترل کالای درجریان ســاخت منظور می گردد. ولی ســرباراداری وتشکیلاتی وســربارتوزیع و فروش که تحت عنوان هزینه های عملیاتی دوره مالی محسوب می شوند،درپایان دوره به خالصه حساب سودوزیان انتقال می یابند.

#### **-5-4 هزینه های واقعی سربار:**

کلیه هزینه های غیرمســتقیمی کــه درطول دوره مالی درواحد تولیدی یا درقســمتهای دیگــرآن عملاً به مصرف میرسند و بهای آنها نقداً پرداخت شده يا تعهدمی گردد، هزینه های واقعی سربارمی باشند.

همچنین، هزینه های غیرمس تقیمی که درپایان دوره مالی باانجام اصالحات شناس ائی و ثبت میشوند نيز، از جمله اقلام هزینههای واقعی سربارمی باشند.مانند، هزینه استهلاک ساختمان و تاسیسات هزینه استهلاک ماشین آلات و... .

البته بایدتوجه داشت، که بسیاری از هزینه های واقعی سربار، معمولاً درپایان دوره مالی شناسائی و مبلغ واقعی آنها مشخص میگردد. به بیان دیگر، این قبیل هزینهها زمانی شناسائی و مشخص می شوند که محصول تولید شده و هزینه ها اعم از هزینه های مس تقیم وهزینه های غیرمس تقیم، به مصرف رس یدهاند . همچنین، درطول دوره مالی هزینه های پیش بینی شــده سربار براساس نرخهای از پیش تعیین شده (نرخ جذب سربار) به حساب تولید ( حساب کنترل کالای درجریان ساخت ( منظور گردیده است.

باتوجــه به این مطلب، مدیران اســتفاده از هزینه های واقعی ســربارراجهت تصمیم گیــری و برنامه ریزی خالی از اش کال نمی دانند. دلیل عمده آن اس ت که مبلغ واقعی بس یاری از این هزینه ها درپایان دوره مالی مشخص می شوند وسربارساخت محصولاتی که قبل از پایان دوره مالی ( درطول دوره مالی) ساخته شدهاند، مشخص نخواهد شد.

همچنین ممکن است درمقایسه با آنچه که می بایست انجام می شد، هزینههای واقعی دارای انحرافات مثبت یا منفی باشــد. حتی ممکن اســت، پیش بینی وقوع آنها درابتدای دوره مالی امکان پذیر نباشــد. لذا درپایان هردوره مالی، باید اختلاف بین هزینه های واقعی سربار و هزینه های برآورده شده آن دقیقا مورد تجزیه و تحلیل قرار گیرد.

# **-5-5 شناسائی و جمع آوری اقالم مربوط به هزینه های سربار:**

۱۴۶ | نمود. درواقع می توان گفت که حسابداری متکی به اسناد ومدارک است. هرهزینه پس از اینکه به وقوع پیوست، دارای اسـنادومدارکی خواهد بود که این اسـناد ومدارک دلیل انجام آن هزینه می باشــد. به عبارت دیگر، بدون جمع آوری اســناد مربوط به هزینه، نمیتوان از وقوع آن هزینه اطمینان حاصل

> بعضــي از اســناد ومدارک مربوط به هزینه های ســربارعبارتنداز: اســناد مربوط به خرید، برگ درخواســت مواد وملزومـات از انبــار، کارتهای ثبت اوقات کار، اســناد و مدارک مربوط به پرداخت هزینه هــای مختلف و یا تعهد پرداخت آنها ازقبیل: هزینه آب ، برق ، گاز وتلفن و سایر اسناد ومدارک وضمایم مربوط به آنها.

> با اس تفاده از اسناد ومدارک یاد شده ، هزینه های سربار، شناسائی ، تجزیه وتحلیل وطبقه بندی خواهند شد. سپس جزئیات هزینه های مربوط به هرمرکز هزینه دردفتر معین هزینه منعکس می گردد.

> باید دانست که مهمترین هدف جمع آوری هزینه های سربار کارخانه ، به دست آوردن اطالعات الزم جهت کنترل این هزینههای می باشد. کنترل هزینه های سربار باانجام اقدامات زیرامکان پذیرخواهد بود..

> الف ـ مقایسه هزینه های واقعی سربار با هزینه های برآورد شده درابتدای دوره مالی، برایتعيين سطح فعالیت مورد نظر.

> > ب ـ گزارش اطالعات مربوط به هزینه های هردایره، به سرپرستان همان دایره .

#### **-5-6 ارتباط هزینه های سرباربامراکز هزینه :**

**مرکز هزینه :** بخش ی از یک واحد تولیدی که به س اخت محصول و یا به ارایه خدمات اش تغال داش ته باش د، یک مرکز هزینه اســت. زیرا درآن بخش با صرف هزینه، تولید انجام شــده و یاخدمت ارایه می گردد. به عبارت دیگر هردایرهای که در به وجود آوردن هزینه سهیم باشد، یک مرکز هزینه محسوب میشود.

معمولا هردایره رامی توان یک مرکز هزینه دانست. اگرچه ممکن است یک دایره خود از چند مرکز هزینه تشکیل شــده باشــد. براین اساس یک مرحله از تولید، یک سفارش و حتی یک ماشــین را می توان به عنوان یک مرکز هزینه قلمداد نمود. هرچه تعداد مراکز هزینه بیشتر باشد، كنترل هزینههاآسانتر ودقیق تر خواهد بود.

مراکز هزینه دریک واحد تولیدی شامل، مراکز یا دوایر تولیدی ومراکز یا دوایر خدماتی می باشد.

**۱–۶–۵– مراکز یا دوایر تولیدی :** دوایری هســتند، که مســتقیما به تولید محصول اشتغال دارند. به عنوان مثال، ریسندگی ، بافندگی ، رنگرزی، یک مرکز هزینه دریک کارخانه پارچهبافی میباشند و یا دایره برش ، دایره جوشکاری

فصل پنجم

و دایره رنگرزی، یک مرکز هزنیه دریک واحد تولیدی سازنده لوازم خانگی است.

**۲**–۵–۵– **دوایرخدماتی :** دوایری هســتند، که مســتقیما به تولید محصول اشــتغال ندارنــد. ولی خدماتی برای دوایرتولیــدی و دیگر دوایرخدماتی، انجــام میدهند. به عنوان مثال، میتوان از دوایری مانند، دایره کارگزینی ، دایره تعمیرات ، رستوران وحسابداری نام برد.

تفکیــک مراکز هزینه به دوایر تولیدی ودوایرخدماتی، به منظور کنترل هرچه بیشــتر هزینههای ســربار و محاســبه هزینههای انجام شده، در هرمركز هزینه میباشد.

عبارت دیگر، باید نقش هر مركز هزینه دربوجود آمدن یك هزینه مشــخص گردد. درضمن، ســهم هر مركز هزینه از مــــ ۱۴۷ پس از شناس ائی هزینه های سربار وشناسائی مراکز هزینه، الزم است ارتباط هرهزینه با مراکز هزینه تعیین شود. به هرهزینه انجام شــده محاسبه شــود،که این عمل با انجام تسهیم اولیه با درنظرگرفتن مبناهای مناسب امکان پذیرخواهد بود.

### **-5-7 تسهیم هزینه های سربار**

هزینه های غیرمســتقیم کارخانه، ممکن اســت مربوط به یک دایره معین بوده ویابه تمام دوایر ارتباط داشــته باشد. از آنجاکه تولید محصول دردوایر تولیدی انجام می شـود، با منظور نمودن هزینه های سـرباربه حساب دوایر تولیدی محاسبه بهای تمام شده محصوالت ساخته شده امکان پذیر خواهد شد.

هزینه های سربارس اخت به دوصورت به دوایر سرش کن می گردد، که عبارتنداز: تسهیم مستقیم وتسهیم براساس مبناهای مناسب .

**الف ـ تسهیم مستقیم :** منظور از تسهیم مستقیم هزینههای سربار، سرشکن کردن هزینه هائی است که منحصراً به یک مرکز هزینه، اعم از دایره تولیدی یا دایره خدماتی مربوط می شود ودرآن دایره به مصرف میرسند. بعضی از این هزینهها عبارتند از: هزینه دســتمزد کارگران غیرتولیدی دایره بافندگی ، هزینه ســوخت و روشنائی رستوران ویادایره تعمیرات کارخانه که هردودایره خدماتی هستند.

**ب ـ تس هیم براس اس مبناهای مناس ب:** تسهیم هزینه با اس تفادهاز مبنا، ش امل کلیه هزینههائی است که در دوایرمختلف کارخانه اعم ازدوایرتولیدی و دوایر خدماتی به صورت مشترک به مصرف میرسند.این قبیل هزینههارا ، اصلاحا هزینههای عمومی کارخانه میگویند. دراین صورت، هزینه های عمومی می باید براساس مبناهای مناسب بین دوایری که دربوجود آمدن آنها نقش داشــته تسهیم گردد. بعضی از این هزینه ها عبارتنداز: هزینه استهلاک ساختمان و تأسيسات کارخانه ، هزینه عوارض نوسازی کارخانه وهزینه برق مصرفی وحرارت مرکزی کارخانه .

قبل از تس هیم هزینه های عمومی کارخانه به دوایرتولیدی ودوایرخدماتی، باید مبنای مناس ب شناسائی و انتخاب گردد.

انتخاب مبنائی مناسـب، برای تســهیم هزینه های عمومی کارخانه به دوایراستفاده کننده از این هزینهها، کارآسانی نیست وتاحدودی به شرایط واحد تولیدی ونیزبه سیستم حسابداری بهای تمام شده بستگی دارد.

مبنائی که برای تسهیم یک هزینه، به دوایرانتخاب می شود، باید حتی الامکان به هزینه نزدیک بوده و رابطه منطقی با آن هزینه داش ته باش د. به عبارت دیگر، برای هرهزینه مبنائی انتخاب شود که، مس تقیما با آن هزینه در ارتباط بوده ونشــان دهنده دلیل بوجود آمدن آن هزینه باشد. به بیان دیگر، با تغییر مبنا هزینه نیز تغییر کند. بعضا اگر مبنای انتخابی افزایش یابد، سهم هزینه افزایش یافته واگرمبناکاهش یابد، سهم هزینه نیز کاهش یابد.

148 149 هرچه دستمزد افزایش یابد، سهم دوایرازاین هزینه نیز افزایش خواهد یافت. مثال 1ـ هزینه بیمه های اجتماعی کارگران، معادل %20 حقوق ودس تمزد ناخالص خواهد بود. لذا، هزینه بیمههای اجتماعی کارکنان (سهم کارفرما)، برمبنای دستمزدمستقیم کارکنان به دوایرمختلف سرشکن می گردد. دراین صورت

> مثال ۲ ـ هزینه اســتهلاک یا اجاره ســاختمان کارخانه، برمبنای مساحت زیربنا بین دوایر مختلف سرشکن می شود. زیرا این هزینهها، با مس احت زیربنای دوایرمختلف، رابطه مستقیم دارند. به این صورت که هرچه مساحت زیربنابیشتر باشد، هزینه استهالک یا هزینه اجاره هم، بیشتر خواهد بود.

> بعضی از هزینه های سرباردارای مباني مختلفی، جهت تسهیم به دوایرمی باشند. دراین صورت باید نزدیکترین مبنا به آن هزینه انتخاب گردد. به عنوان مثال، هزینه اســتهلاک ماشــین آلات دارای مبناهائی از قبیل ارزش ماشین آلات ، تعداد تولید یا ساعت کارماشین ميباشد.

> ازطرف دیگر، ممکن اسـت چند هزینه دارای یک مبنای مشترک، جهت تسهیم باشند. مانند، هزینه های مربوط به ساختمان شامل هزینه ( استهلاک ، اجاره وتعمیر) که مبنای تسهیم آنها، مساحت زیر بنای ساختمان می باشد. در جدول (۲-۵) مبنای تسهیم بعضی از هزینه های سربار ارایه می گردد.

 $(0 - 1)$  حدول شماره (۲-۵)

|     | مبنای تسهیم                                  | عنوان هزينه                  | رديف       |
|-----|----------------------------------------------|------------------------------|------------|
|     | تعداد تولید ، ساعت کارماشین ، ارزش ماشینآلات | هزينه استهلاك ماشين آلات     |            |
|     | ارزش ساختمان ومساحت زيربنا                   | هزينه استهلاك ساختمان        |            |
|     | مساحت زيربنا                                 | هزينه اجاره ساختمان          |            |
|     | برآوردهای فنی ـ مساحت زیربنا                 | هزينه تعميرساختمان           |            |
|     | ارزش کارشناسی درتازیخ عقد قراردادبیمه        | هزينه بيمه ساختمان وتاسيسات  |            |
|     | ارزش کارشناسی درزمان عقد قرارداد بیمه        | هزينه بيمه ماشين آلات        |            |
| 149 | برآوردهای فنی ـ مساحت زیربنا                 | هزينه سوخت وروشنائي          |            |
|     | برآوردهای فنی ـ مساحت زیربنا                 | هزينه حرارت مركزي            |            |
|     | حقوق ودستمزد كاركنان                         | هزینه بیمه های اجتماعی       |            |
|     | حقوق ودستمزد كاركنان                         | هزينه بيمه بيكاري            | $\lambda$  |
|     | تعداد كاركنان                                | هزینه بیمه حوادث ناشی از کار | $\lambda$  |
|     | ساعت كارماشين                                | هزينه برق صنعتي              | $\gamma$   |
|     | کنتور ـ برآوردهای فنی                        | هزينه آب مصرفي               | $\gamma$   |
|     | تعداد كارگران                                | هزينه سرپرستي                | $\gamma$   |
|     | <sub>ا</sub> تعداد کارگران                   | هزینه های رفاهی کارگران      | ۱۵         |
|     | ساعت كارمستقيم                               | هزینه های اداری وتشکیلاتی    | $\sqrt{2}$ |
|     | تعداد تولید ـ ساعت کارماشین ـ ارزش ماشینآلات | هزينه تعمير ماشين آلات       | $\sqrt{}$  |
|     | تعداد قبض های انبار ـ مقدار مواد مصرفی       | هزينه حمل ونقل داخلي         | ۱۸         |
|     |                                              |                              |            |

**-5-8 تسهیم اولیه :**

پس از شناســائی هزینه های عمومی ومشــخص شــدن دوایر یامراکز هزینه، باید هزینه های سربار، به مراکز هزینه سرشکن گردد. که این عمل با استفاده از مبناهای مناسب انجام می شود، این عمل راتسهیم اولیه گویند. به عبارت دیگر: تســـهیم اولیه عبارت اســت از: سرشــکن کردن هزینه های غیرمســتقیم به مراکــز هزینه، اعـــم از دوایر تولیدی و دوایرخدماتی، براساس مبناهای مناسب. برای انجام تسهیم اولیه، معمولاً از جدولی با سه ستون اصلی شامل: عنوان هزینه ، مبلغ هزینه و مبنای تسهیم استفاده می شود.

دراین جدول، برای هردایره تولیدی وهردایره خدماتی، ســتونی درنظرگرفته می شــود. وپس از تسهیم تمام هزینه های غیرمس تقیم به دوایر تولیدی ودوایرخدماتی ، جمع هریک از ستونها بطورجداگانه بدست می آید، که نشاندهنده سهم هردایره تولیدی وخدماتی ازهزینه های غیرمستقیم خواهد بود.

جدول شماره )5-3( نمونه از جدول تسهیم اولیه است.

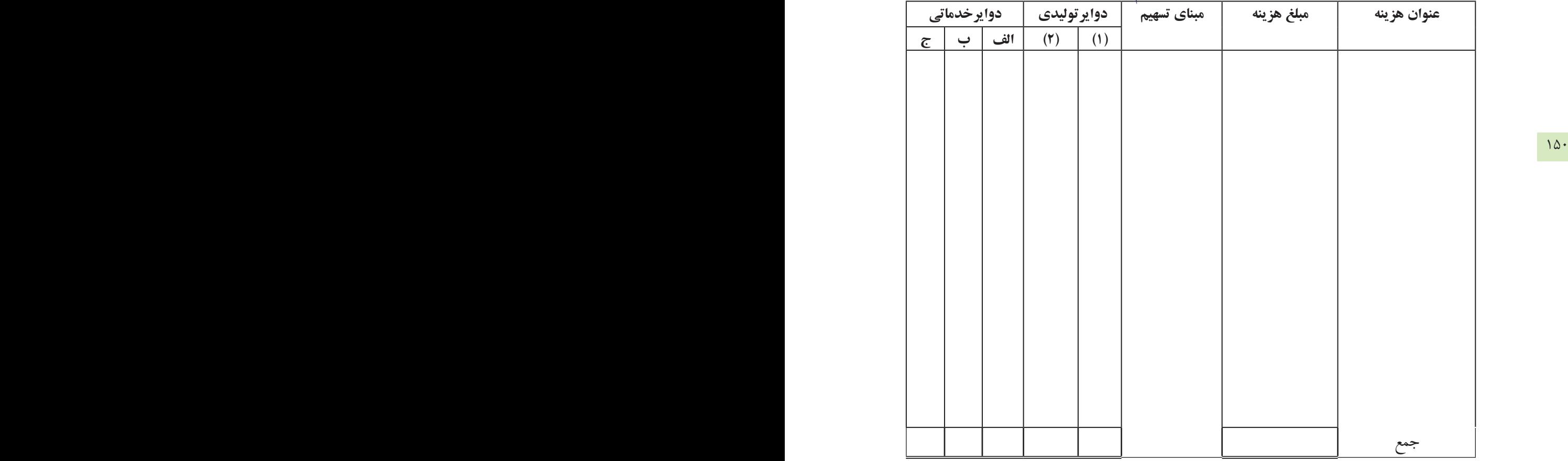

جدول 5-3 جدول تسهیم اولیه

همانطورکه درقسمتهای قبل توضیح داده شد، هزینه های عمومی (سربار) رامی توان درابتدای دوره مالی با توجه به تجربیات ســال قبل ، تغییر درنرخ عوامل هزینه وتغییر دربرنامه تولید برآوردنمود. دراین صورت هزینه های پیش بینی شده سربار، به جدول تسهیم اولیه درقسمت عنوان هزینه ومبلغ هرهزینه به ستون مبلغ انتقال می یابد، وبراساس مبناهای مناسب، بین مراکز هزینه سرشکن می گردد. دراین صورت، نتایج حاصل از تسهیم اولیه که عبارت از، جمع هرستون درجدول است، هزینه های سربار هردایره تولیدی و هردایره خدماتی را، بطور جداگانه نشان میدهد، که این نتایج ، تماما برآرودی و پیش بینی شده است.

ولی درپایان دوره مالی نیز، با اس تفاده از جدول تسهیم اولیه، هزینه های واقعی سربار به جدول انتقال یافته و مشابه آنچه که توضیح داده ش د،بین دوایر تولیدی و دوایرخدماتی سرش کن می گردد. جمع هرس تون، نش اندهنده سهم هزینههای واقعی هریک از دوایر تولیدی و هریک از دوایرخدماتی است.

بامقایســه جداول تســـهیم اولیه ( به صورت پیش بینی وبه صورت واقعی ) میتوان، اختلاف هزینه های پیش بینی شده وهزینه های واقعی سربار هردایره رابصورت جداگانه، محاسبه نمود و مورد تجزیه وتحلیل قرارداد. بنابراین سهم

اولیه درابتدای دوره مالی یا هزینه های پیش بینی شده ودرپایان دوره مالی با استفاده از هزینه های واقعی سربار، انجام میشود. ودرپایان دوره هزینه واقعی سربار هردایره را، ميتوان به حساب همان دایره منظور نمود.

اینک با ارایه یک مثال به توضیح بیشتری می پردازیم.

**مثال :** ش رکت س هامی پارس ماش ین، به تولید دونوع محصول که عبارتنداز: یخچال و ماشین لباسشوئی اشتغال دارد. این شرکت دارای دودایره تولیدی ساخت یخچال و ساخت ماشین لباس شوئی و سه دایره خدماتی حسابداری، رســتوران وتعمیرونگهداری می باشــد. درابتدای دوره مالی هزینه های غیرمستقیم (ســربار) پیش بینی شده است. این هزینهها عبارتنداز:

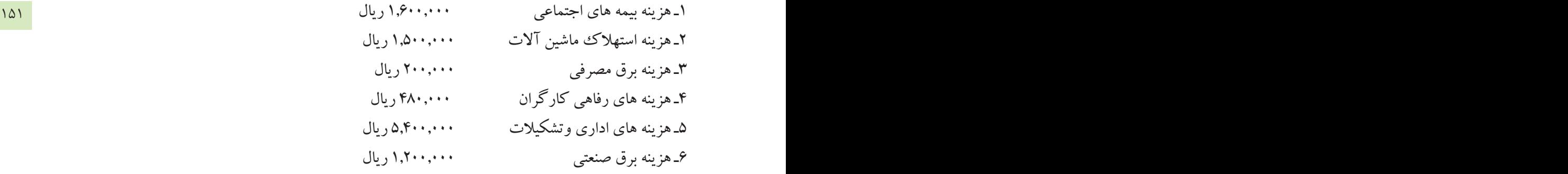

اطالعات مربوط به دوایر تولیدی ودوایر خدماتی جهت تسهيم هزینه های سرباربه قرارزیراست.

جدول اطالعات دوایر تولیدی ودوایرخدماتی

|                                                          | دوایر خدماتی         |                                |                                                                                                    | دواير توليدي                                                                                                   | شرح                                                                                         |
|----------------------------------------------------------|----------------------|--------------------------------|----------------------------------------------------------------------------------------------------|----------------------------------------------------------------------------------------------------|---------------------------------------------------------------------------------------------|
| تعميرونگهداري                                            | رستوران              | حسابداري                       | تولیدلباسشوئی                                                                                      | توليديخچال                                                                                                    |                                                                                             |
| $\Delta, \mathcal{F} \cdots$<br>55.00<br>۲۱<br>7. .<br>- | $F_{n+1}$<br>9<br>۴. | 6.1.1<br>$\Delta$<br>۱۵<br>16. | $Y \cdot 1 \cdot \cdot$<br>Y,9<br>۷۸<br>$v \cdot$<br>$\Lambda, \cdots$<br>$r_{\mathcal{F},\cdots}$ | 70,9<br>$\mathbf{r}$ , $\mathbf{r}$ , $\cdots$<br>۱۱۴<br>$4 \cdot \cdot$<br>$\Upsilon, \cdots$<br>$YF, \cdots$ | , ساعت کارمستقیم<br>دستمزد مستقب<br>تعداد<br>مساحت زيربنا<br>. تعداد توليد<br>ساعت كارماشين |

**تذکر :** نحوه محاس به س هم هزینه هریک از دوایرتولی دی ودوایرخدماتی، ازیک هزینه غیرمس تقیم به صورت زیرخواهد بود.

مبنای دایره × هزینه سهم هردایره ازیک هزینه جمع مبنای دوایر <sup>=</sup>

به عنوان مثال سهم دایره تولید یخچال از هزینه های اداری وتشکیالتی به صورت زیر محاسبه میشود:

60,000 = سهم دایره تولیدی یخچال از هزینه های اداری و تشكيالتي 25,600 × 5,400,000 ریال 2,304,000=

حسابداري صعيبي

برای انجام محاسبه و به دست آوردن سهم هردایره، از یک هزینه، باید ابتدا جمع مبنای دوایر بدست آید. جمع ساعت کارمستقیم دوایر 60,000 = 5,600 + 4,000 + 4,800 + 20,000 + 25,600 رقم بدست آمده، درمخرج کسررابطه فوق قرارمی گیرد. اکنون، با استفاده ازجدول تسهیم اولیه . ومحاسبات حل مثال مربوط به شرکت سهامی پارس ماشین ارایه میگردد. ابتدامحاسبات انجام میشود.

152 153 1ـ محاسبه هزینه بیمههای اجتماعی سهم هریک از دوایر، برمبنای دستمزد جمع دستمزد 8,000,000=3,660,000+2,600,000+500,000+600,000+640,000 سهم دایره تولید یخچال 732,000= 3,660,000× سهم دایره تولید لباس شوئی 520,000 = 2,600,000× سهم دایره حسابداری 100,000= 500,000× 1,600,000 سهم دایره رستوران 120,000= 600,000× 8,000,000 سهم دایره تعمیر ونگاهداری 128,000= 640,000×

-2 محاسبه هزینه استهالک ماشین آالت سهم هریک از دوایر چون دوایرخدماتی، حس ابداری، رس توان وتعمیرونگاهداری دارای ماش ین آالت نیس تند، پس سهمی از هزینه استهالک ماشین به آنها تعلق نمیگیرد . درمثال فوق، مبنای تسهیم این هزینه، تعداد تولیداست. , , جمع تعداد تولیدی دوایر <sup>30</sup>,000 = +18,000 12,<sup>000</sup> × , 1500000 30000 سهم دايره توليد يخچال 600,000=12,000 , , × , 1500000 30000 سهم دایره تولید لباس شوئی 900,000=18,000

-3محاسبه هزینه برق مصرفی سهم هریک از دوایر، برمبنای مساحت زیربنا مترمربع جمع مساحت زیربنای دوایر2,000 =900+700+160+40+200

سهم توليدي يخچال 90,000=900 <sup>×</sup> , سهم توليدي لباسشويي 70,000= 700 200000 سهم دايره حسابداري 16,000= 160 2000 سهم دايره رستوراني 4,000=40 سهم دايره تعمير ونگهداري 20,000=200

حسابياري صععى

 4ـ محاسبه هزینه های رفاهی کارگران سهم هریک از دوایر، برمبنای تعداد کارگران نفرجمع تعداد کارگران 240=114+78+15+12+21 سهم دایره تولید یخچال 228,000= 114× سهم دایره تولید لباس شوئی 156,000 = 166,000 = 166,000 = 167,000 = 156,000 = 156,000 = 156,000 = 156,000 = 156,<br>سهم داره حسابداری 160×500 = 78×500 = 78×500 = 78×500 = 156,000 = 156,000 = 157,000 = 157,000 = 157,000 = 157,0  $\mathfrak{k}\wedge\cdot,\cdot\cdot\cdot$ ۲۴۰ سهم دایره حسابداری سهم دایره رستوران 24,000= 12 × سهم دایره تعمیر ونگاهداری

 $187$ 5ـ محاسبه هزینههای اداری و تشکیالتی سهم هردایره، برمبنای ساعت کارمستقیم.

جمع ساعت کارمستقیم ۴۰٫۰۰۰=۶۰٫۰۰۰+۴,۰۰۰+۴,۰۰۰+۴,۵٫۶۰۰+

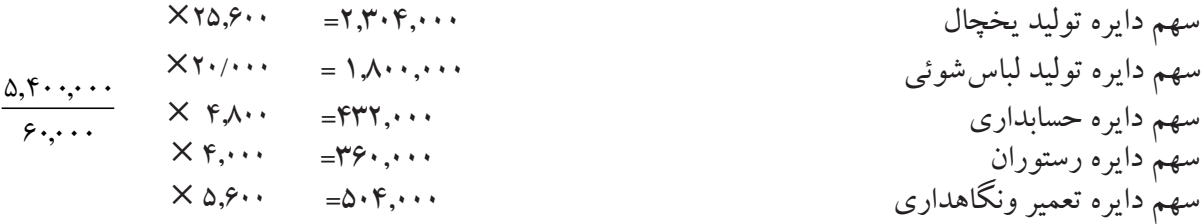

6ـ محاسبه هزینه برق صنعتی سهم هریک از دوایر، برمبنای ساعت کارماشین چون دوایر خدماتی دراین شرکت ازماشین آالت استفاده نمیکنند، هزینه برق صنعتی به آنها تعلق نمیگیرد. جمع ساعت کارماشین 60,000=24,000+36,000 = × , , , , , سهم دایره تولید یخچال 1200000 480000 24000 60000 = × , , , , , سهم دایره تولید لباس شوئی 1200000 720000 000 36 60000

اکنون، نتیجه حاصل از محاسبات فوق، درجدول تسهیم اولیه درج می شود.

|                                                                  | دوایر خدماتبی                                                                                           |                                                                                    |                                                                                                    | دواير توليدي                                                                                                    | مبناى تسهيم                                                                                      | مبلغ هزينه                                                                                                    | عنوان هزينه                                                                                                    |
|------------------------------------------------------------------|----------------------------------------------------------------------------------------------------|------------------------------------------------------------------------------------|----------------------------------------------------------------------------------------------------|----------------------------------------------------------------------------------------------------|--------------------------------------------------------------------------------------------------|----------------------------------------------------------------------------------------------------|----------------------------------------------------------------------------------------------------|
| تسهيم                                                            | رستوران                                                                                                 | حسابداري                                                                           | تو لىد<br>لباسشوئئ                                                                                                    | تو ليد<br>يخجال                                                                                                    |                                                                                                  |                                                                                                    |                                                                                                    |
| ۱۲۸٬۰۰۰<br>$Y \cdot 1 \cdot \cdot$<br>$FT, \cdots$<br>0.6<br>995 | 11.4<br>$\mathfrak{r},\cdots$<br>$\mathsf{YF},\cdots$<br><b>۳۶۰</b><br>$\triangle \cdot \wedge, \cdots$ | 1.<br>19, 44<br>$r \cdot \ldots$<br>$rrr, \ldots$<br>$\Delta V \Lambda$ , $\cdots$ | $\Delta$ $\mathbf{Y}$ $\cdot$ , $\cdot$ $\cdot$ $\cdot$<br>$9 \cdots$<br>$V\cdot$ , $\cdot$ $\cdot$<br>109<br>۰۰۰٬۰۰۰ (<br>$VT \cdot \cdot \cdot \cdot$<br>F, 199, | $VTY, \cdots$<br>9<br>9.1.1.1<br>$YY\Lambda, \cdots$<br>$Y,Y,Y,\cdots$<br>$Y \wedge \cdot \cdot \cdot \cdot$<br>$F, F\uparrow F, \cdots$ | دستمزد مستقيم<br>تعداد توليد<br>مساحت زيربنا<br>تعداد کارگران<br>ساعت كارمستقيم<br>ساعت كارماشين | $1, 9, \ldots, \ldots$<br>1.0<br>$Y \leftrightarrow Z \leftrightarrow Y$<br>$f \wedge \cdot \cdot \cdot \cdot$<br>$\Delta, \mathsf{F} \cdots, \cdots$<br>$1, 7, \ldots, \ldots$<br>$\langle \cdot, \uparrow \wedge \cdot, \cdot \cdot \cdot \rangle$ | بیمه های اجتماعی<br>استهلاك ماشين آلات<br>  برق مصرفی<br>  رفاهی کارگران<br>  اداری وتشکیلاتی<br>  برق صنعتبي<br>جمع |

جدول تسهیم اولیه (۴-۵)

بامقایسه جدولهای تسهیم اولیه که درابتدا و پایان دوره تهیه شده، اختالف هزینه پیشبینی شده و هزینههای واقعی هریک از دوایر، اعم از تولیدی یاخدماتی مشخص میگردد وامکان تجزیه و تحلیل اختلافات بوجود خواهد آمد.

درجدول فوق، جمع ستون هریک از دوایر اعم از تولیدی و خدماتی نشان میدهد، برای هریک از دوایر چه مبلغ

#### $\sim$  1  $\sim$  1  $\sim$ **5-9ـ تسهیم ثانویه :**

سهیم ثانویه عبارت از، سرشـکن کـردن هزینههای دوایــر خدماتی به دوایــر تولیدی با انتخاب مبنائی مناســب مے باشد.

درقســمتهای قبل توضیح داده شــد، دوایر مختلف موسسات تولیدی، به دودسته تقســیم می شوند، که عبارتنداز: دوایس تولیدی و دوایر خدماتی . دوایر تولیدی، ازطریق تولید وفروش محصول می توانند هزینه های انجام شــده طی دوره راحتی با درنظرگرفتن سودی مناسب بازیافت نمایند. ولی دوایر خدماتی، چون محصولی تولید نمیکنند وعلت وجودی آنها صرفا کمک به واحدها و دوایر تولیدی است ، امکان بازیافت هزینه های خودرانخواهند داشت. ازطرف دیگ ر چنانچــه واحدهای تولیدی به طورموقت، تولیــد محصول را متوقف نمایند، ارایــه خدمات واحدهای خدماتی نیز تاحدودزیادی متوقف خواهد شــد. نتیجه اینکه واحدهای خدماتی مســتقیما به واحدهای تولیدی وابســتهاند. پس هزینههای مصرف شده دردوایرخدماتی فقط به واحدها ودوایر تولیدی مربوط میشود.

باتوجه به دالیل ارایه ش ده، انجام تس هیم ثانویه الزامی به نظرمیرسد. براساس تعریف تسهیم ثانویه، باید هزینه های مصرف شــده دردوایرخدماتی به نحوی به واحدهای تولیدی سرشــکن گردد،که هزینه های این دوایر به صفربرســد. تاازطریق دوایر تولیدی، با اضافه شدن به بهای تمام شده یا فروش محصوالت ساخته شده، بازیافت گردد. درموسسات تولیــدی، دوایرخدماتی علاوه برارایه خدمت به واحدهای تولیدی، معمولا به یکدیگر نیز ســرویس میدهند. بنابراین هنگام انجام تسهیم ثانویه . ابتدا باید ارتباط هریک ازدوایر خدماتی با دوایر تولیدی وسایردوایر خدماتی مشخص شود وحتی المقدور مبنائی انتخاب شود، که نشاندهنده این ارتباط باشد.

به طورمثال، اگر یک واحد تولیدی دارای چند دایره تولیدی ودودایره خدماتی رستوران وحسابداری باشد، ارتباط بین دایره خدماتی رستوران ودایره خدماتی حسابداری به این صورت خواهد بود.

دایره رستوران با تامین وتهیه غذا برای کارکنان دایره حسابداری، به این دایره سرویس میدهد.

دایره حسابداری ، باجمع آوری تمام اسناد مربوط به خریدهای رستوران، بهای تمام شده خدمات ارایه شده بوسیله رس توران را محاس به می نماید. دراین صورت می توان گف ت، این دودایره خدماتی به یکدیگ ر به صورت متقابل سرویس میدهند.

برای انجام تســـهیم ثانویه معمولا ازجدولی استفاده می شـــود که، دارای یک ستون شرح بوده ونیز برای هریک از

حسابياري صععي

فصل پنجم

دوایر تولیدی ودوایر خدماتی سـتونهای جداگانه داشـته باشـد. نحوه عمل به این صورت است که، ابتدا نتایج بدست آمده ازجدول تســهیم اولیه ( جمع هزینه هریک از دوایر تولیدی ودوایرخدماتی ) دراولین ســطرجدول تسهیم ثانویه درج می گردد، سپس با استفاده از مبنائی مناسب هزینه هردایره خدماتی به دوایر تولیدی ودیگردوایرخدماتی سرشکن میشود. این عمل با بکارگیری یکی از روشهای متداول تسهیم ثانویه انجام می شود.

|                 |                                     |                                                  |      | $\sim$ $\sim$ $\sim$ $\sim$ |            |                                                                                                    |  |
|-----------------|-------------------------------------|--------------------------------------------------|------|-----------------------------|------------|----------------------------------------------------------------------------------------------------|--|
|                 | <u>دواير توليدي</u><br>دواير خدماته |                                                  |      |                             |            |                                                                                                    |  |
|                 |                                     |                                                  | الف  | (Y)                         | (1)        |                                                                                                    |  |
| $\Delta \Delta$ | **                                  | **                                               | **   | ***                         | ***        |                                                                                                    |  |
|                 |                                     |                                                  | (**) | -3%                         | 些          | هزینه هاازتسهیم اولیه<br>تسهیم ثانویه:<br>تسهیم هزینه دایره خدماتی الف<br>تسهیم هزینه دایره خدماتی ب<br>تسهیم هزینه دایره خدماتی ج |  |
|                 | - 32                                | ***<br><b>Service Contract Contract Contract</b> |      | -3%                         | 寥          |                                                                                                    |  |
|                 | 兴兴兴<br>$\frac{4}{36}$               | $\frac{(***)}{$                                  |      | ****                        | 兴<br>***** | حمع                                                                                                    |  |
|                 |                                     |                                                  |      |                             |            | $\overline{\phantom{0}}$                                                                                                    |  |

جدول تسهیم ثانویه (۵-۵)

پس از اینکه تس هیم ثانویه هزینه های دوایر خدماتی انجام شده، درجدول تسهیم ثانویه، جمع ستون دوایر تولیدی نشــان دهنده هزینه های ســربارهریک ازدوایرتولیدی خواهــد بود، که درهرصورت جمع هزینــه های دوایر تولیدی درجدول تسهیم ثانویه، باجمع کل هزینه ها از تسهیم اولیه برابرمی باشد.

#### **-5-10 روشهای تسهیم ثانویه :**

تس هیم ثانویه به روشهای مختلف صورت می گیرد.علت اس تفاده از روشهای مختلف تسهیم، مبادله سرویس بین واحدهای خدماتی بایکدیگرمی باشد. این روشها عبارتنداز: روش مستقیم روش یکطرفه وروش دوطرفه.

#### **5-10-1ـ تسهیم ثانویه به روش مستقیم :**

 دراین روش، فرض براین است که، دوایر خدماتی به یکدیگرسرویس نمیدهند ویا اگر مبادله سرویس هم صورت گیرد، آنقدرناچیز اســت که می توان از آن صرف نظرنموده، دراین صورت هزینه هریک از دوایرخدماتی درتســـهیم نانویه مســتقمیا و با اســتفاده از مبنائی مناسب فقط به دوایر تولیدی سرشــکن می گردد. دراین روش چون اثرخدمات متقابل دوایرخدماتی درنظرگرفته نمی شود، نتایج حاصل از روش تسهیم مستقیم چندان دقیق و معقول نیست.

# **-5-10-2 تسهیم ثانویه به روش یکطرفه :**

درایــن روش، از خدمات بعضـــی ازدوایرخدماتی به دیگــر دوایر خدماتی به علت کم اهمیـــت بودن آن، صرف نظرمیشود و هزینه آن دایره خدماتی، به صورت یکطرفه به دوایر تولیدی وسایر دوایرخدماتی سرشکن میگردد.

**-5-10-3 تسهیم ثانویه به روش دوطرفه )متقابل(:**

دراین روش، خدماتی را که دوایرخدماتی برای یکدیگر انجام می دهند به طور دقیق درنظرگرفته شده ودرمحاسبات منظورمی گردد.

نحوهء عمل به این صورت است که، هزینه هردایره خدماتی به دوایرتولیدی وسـایردوایرخدماتی سرشـکن می گردد. به همین دلیل، اس تفاده از تس هیم ثانويه به روش دوطرفه اگرچه نتایجدقیق وقابل قبولی به دست می دهد، ولی مستلزم محاسبات پیچیده و طوالنی خواهدبود.

156 157 دقیق تراز روش مس تقیم بود وازنظرانجام محاس بات، بسیارساده ترازروش دوطرفه می باشد. به همین علت، بسیاری از چنانچه روش های مختلف تس هیم ثانویه با یکدیگرمقایسه شود، معلوم می ش ود که روش یکطرفه دارای نتایجی حس ابداران روش یکطرفه را بیشتر از روش مستقیم وروش دوطرفه مورد استفاده قرارمیدهند. البته، باید توجه داشت که نتایج حاصل از تســهیم ثانویه به روش یکطرفه، معمولاً رقمی بین نتایج بدســت آمده از روشهای مستقیم ودوطرفه خواهد بود. دراین کتاب نیز فقط به توضیح روش یکطرفه می پردازیم.

> **تسهیم ثانویه به روش یکطرفه :** بکارگیری روش یکطرفه به این شرط است که، بعضی از دوایرخدماتی به طور یکطرفه به دیگر دوایر خدماتی سرویس بدهند ولی از آن دوایر سرویس نگیرند و یاچنانچه سرویس هم دریافت می نمایند، به لحاظ مبلغ آنقدرناچیز باشد که بتوان آنرا نادیده گرفت. زیرادریک موسسه تولیدی به ندرت می توان دایره خدماتی را شناســائی کردکه از ســرویس متقابل دوایر خدماتی دیگر بی نیاز باشــد. دایره خدماتی را که، از سرویس متقابل دیگر دوایر بینیازاست، دایره خدماتی مستقل میگوئیم.

> باتوجه به اینکه، دایره خدماتی مس تقل، فقط دایره سرویس دهنده است وازسایر دوایرخدماتی سرویس نمیگیرد. درتسهیم ثانویه به روش یکطرفه، ابتدا باید هزینه دایره خدماتی مستقل براساس مبنائی مناسب به دوایرسرویس گیرنده که شامل دوایر تولیدی وسایر دوایرخدماتی است سرشکن گردد تا هزینه قابل تسهیم دوایر دیگر مشخص گردد.

> به بیان دیگر، درروش فوق، حق تقدم تس هیم بادایره خدماتی مستقل است، به همین صورت با سایر دوایرخدماتی برخورد می شود. یعنی دراین روش، هردایره خدماتی، نسبت به دایره خدماتی بعدی مستقل فرض می شود. ولی ازدایره خدماتی قبلی سرویس می گیرد. بنابراین هزینه هریک از دوایرخدماتی مطابق آنچه گفته شد، سرشکن می شود، تانهایتاً هزینه تمام دوایرخدماتی به دوایر تولیدی تس هیم شود. این مطلب درصورتی است که قبل از انجام تسهیم ثانویه بتوان دایره خدماتی مستقل راشناسائی نمود.

> چنانچه دایره خدماتی مس تقل مش خص نباشد، دایرهای که از هزینههای تس هیم اولیه سهم بیشتری دارد، به عنوان دایره خدماتی مســتقل فرض می شود. زیراهرچه یک دایره سرویس بیشــتری ارایه دهد هزینه هایش نیز بیشتر خواهد شد.

> مثال : باتوجه به اطلاعات مربوط به شـركت ســهامی پارس ماشــین ونیزنتایج بدســت آمده درجدول تسهیم اولیه مربوط به این شرکت، تسهیم ثانویه هزینه های دوایرخدماتی حسابداری ، رستوران وتعمیرونگهداری به دوایر تولیدی، به روش یکطرفه وبادرنظرگرفتن اطالعات اضافی درجدول تسهیم ثانویه جدول شماره ) 5-6( ارایه میگردد.

حسابياري صععي

156 157 **اطالعات اضافی :**  1ـ دایره حسابداری به دوایر رستوران وتعمیرونگهداری سرویس میدهدولی ازآنها سرویس نمی گیرد. 2ـ دایره رستوران به دایره تعمیرونگهداری سرویس میدهد ولی ازآن دایره سرویس نمی گیرد. 3ـ مبنای تسهیم برای دایره خدماتی حسابداری دستمزد مستقیم می باشد. .4مبناي سيستم دايره رستوران تعداد کارگران است. 5ـ مبنای تسهیم دایره تعمیرونگهداری ساعت کارماشین انتخاب شده است. **مطلوبس ت :** تس هیم ثانویه هزینه های دوایر خدماتی به دوایر تولیدی به روش یکطرفه با استفاده از جدول تسهیم ثانویه :

فصل پنجم

حل مثال : برای انجام تس هیم ثانویه نیز ازهمان رابطه ای که درتس هیم اولیه ارایه گردیداس تفاده می ش ود. با این تفاوت که درتسهیم ثانویه به جای هزینه های پیش بینی شده یا هزینه های واقعی، از نتایج بدست آمده درتسهیم اولیه اس تفاده می شود. به عنوان مثال، درتس هیم ثانویه، هزینه دایره حسابداری مبلغ 578,000 ریال است که درتسهیم اولیه سهم این دایره شده است، محاسبات مربوط به قرارزیراست.

الف ـ تسهیم هزینه دایره حسابداری برمبنای دستمزد مستقیم بین واحدهای استفاده کننده  $\mathbf{Y},\mathbf{50},\cdots, \mathbf{7},\mathbf{50},\cdots, \mathbf{70},\mathbf{80},\cdots, \mathbf{700}$ 00,000,000 =  $\mathbf{100}$ 00,000 + 7,800,000 + 7,800,000 + 7,800,000 + 7,800,000 + 7,800,000 + 7,800,000 + 7,800,000 + 7,800,000 + 7,800,000 + 7,800,000 + 7,800,

سهم تولید یخچال 282,064= 3,660,000× سهم تولید لباس شوئی 200,373 = 2,600,000× ,  $\overline{V_{\cdot}\Delta\cdots\cdots}$  $\Delta Y \Lambda, \cdots$ سهم رستوران 46,240= 600,000 × 500000 7 سهم تعمیرونگهداری 49,323= 640,000 ×

ب ـ تسهیم هزینه دایره خدماتی رستوران برمبنای تعداد کارگران واحدهای استفاده کننده. ابتدا هزینه دایره رس توران از حاصل جمع هزینه های ازتس هیم اولیه ومبلغ دریافتی از دایره حس ابداری درتسهیم ثانویه بدست می آید.

ریال جمع هزینه رستوران 554,240=508,000+46,240 نفر تعداد کارگران = ۲۱۲= ۲۱۱ + ۱۱۴ ۱۱۴ , 240 554 سهم دایره تولید یخچال 296,635= <sup>3</sup>,660,000×  $\frac{\Delta \Delta \mathfrak{r}, \mathfrak{r} \mathfrak{r}}{\mathfrak{r} \mathfrak{r} \mathfrak{r}}$ سهم دایره تولید لباس شوئی سهم دایره تعمیرونگهداری 54,643= 600,000 × ج ـ تسهیم هزینه دایره خدماتی تعمیرونگهداری برمبنای ساعت کارماشین به دوایر استفاده کنند. جمع ساعت کارماشین 60/000=24/000+36/000 ابتداباید هزینه دایره تعمیرونگهداری از حاصل جمع هزینه این دایره درتس هیم اولیه ومبالغ دریافتی از حس ابداری ورستوران درتسهیم ثانویه محاسبه شود.  $995, 414, 414, 4144, 415, 415, 4154, 4154, 4154, 4154, 4154, 4154, 4154, 4154, 4154, 4154, 4154, 4154, 4154, 4154, 4154, 4154, 4154, 4154, 4154, 4154, 4154, 4154, 4154, 4154, 4154, 4154, 4154, 4154, 4154, 4154, 4154, 415$ 

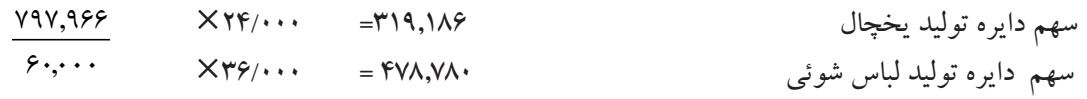

اکنون محاسبات انجام شده به جدول تسهیم ثانویه جدول )5-6( منتقل می گردد. جدول تسهیم ثانویه به روش یکطرفه

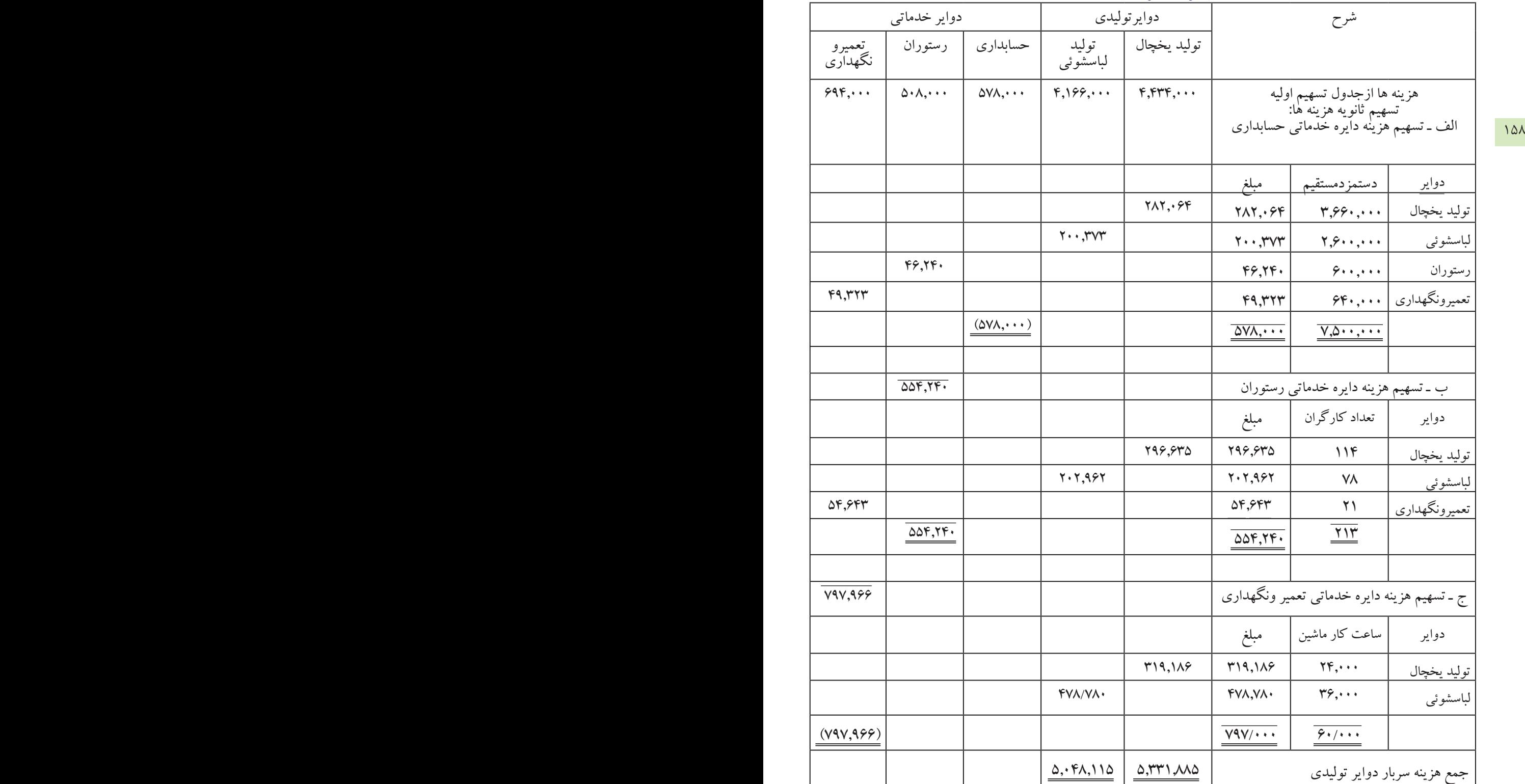

جدول شماره (۶–۵)

# **-5-11 چرا هزینه های سرباردرابتدای دوره مالی برآوردمی شوند:**

درموسسات تولیدی که درابتدای دوره مالی وحتی قبل از شروع دوره، هزینه های سرباررابرآورد می نمایند، تسهیم اولیه وتسهیم ثانویه باتوجه به هزینه های پیش بینی شده درابتدای دوره مالی، به منظور رسیدن به چهار هدف، به شرح زیر انجام میشود:

158 159 د ـ محاسبه اضافه یا کسرسرباردرپایان دوره مالی : الف ـ محاسبه نرخ جذب سربارهریک از دوایرتولیدی ب ـ محاسبه سربارجذب شده هردایره تولیدی ویاسربارجذب شده بوسیله هرمحصول ج ـ مقایسه سربار جذب شده وسربار واقعی درپایان دوره مالی:

همانطور که درقس متهای قبلی توضیح داده شده، هزینه های واقعی سرباردرطول دوره مالی همزمان بامصرف آنها دردفاتر ثبت می گردد. درپایان دوره مالی پس از شناســائی وثبت تمام هزینه های واقعی ســربار، تسهیم اولیه و تسهیم ثانویه با اســتفاده از هزینه های واقعی انجام می شــود. نتایج به دست آمده از تسهیم اولیه و به خصوص از تسهیم ثانویه نشاندهنده سهم سربار واقعی هریک از دوایرتولیدی خواهد بود. این نتایج، ضمن ثبت دردفترروزنامه، با سربارساخت جذب شده بوسیله هریک از دوایر تولیدی، مقایسه میگردد.

البته درموسســات تولیدی که درابتدای دوره مالی هزینه های ســرباررا پیش بینی نمی کنند نیز، باید تسهیم اولیه و تس هیم ثانویه درپایان دوره مالی، به منظور سرش کن کردن هزینه های واقعی سربار به محصوالت ساخته شده، انجام شود.

**5-11-1 ـ نرخ جذب سربار:** 

یکی از اهداف برآوردهزینه های سرباردرابتدای دوره مالی، محاسبه نرخ جذب سربار می باشد. زیرابرای محاسبه بهای تمام شده محصوالت ساخته شده، ابتدا باید بهای تمام شده عوامل موثر درآن که عبارت از مواد اولیه ، دستمزد مستقیم وسربارساخت است محاسبه گردد. دوعامل اول، یعنی مواد اولیه ودستمزد مستقیم رامی توان با استفاده از مبلغ واقعی آنها به حساب بهای تمام شده کاالی ساخته شده منظور نمود.

مبلغ واقعی مواد اولیه مصرف شــده، بااســتفاده از حواله های انبار وسایراسناد ومدارک محاسبه وبه حساب کنترل کاالی درجریان ساخت منظورمی گردد.

مبلغ واقعي دستمزد مستقيم نيز با استفاده از ليست دستمزد و كارت اوقات كار، محاسبه ميگردد و به حساب كنترل كالاي در جريان ساخت منظور مي گر دد.

ولی مبلغ واقعی بســیاری از هزینه های ســربار، تاپایان دوره مالی مشــخص نمی شــود. لذا به منظور اضافه نمودن هزینههای ســربار به بهای اولیه محصولات ساخته شــده، ناچارباید هزینه های سرباردرابتدای هردوره مالی برای همان دوره پیش بینی شود و با استفاده ازیک روش متداول نرخ جذب سربار برای یک ددوره مالی محاسبه گردد. این نرخ را نرخ از پیش تعیین شــده سربارنیز می گویند. نرخ جذب سربار به منظور محاسبه سربارمحصولاتی است، که طی دوره مالی ســاخته می شــوند وبه حساب کنترل کالای درجریان ســاخت، منظور می گردد. برای محاسبه نرخ جذب سربار،

میتوان از مبناهای مختلف استفاده نمود، ازجمله: درصدی از مواد اولیه مصرفی ، درصدی ازدس تمزد مس تقیم ، درصدی از بهای اولیه ، ساعت کارمستقیم ، ساعت کارماش ین وتعداد تولید . البته، هریک از این مبناها ، دارای معایب ومزایايیاست ودرشرایط مشخص از تولید کاربرد دارند، ولی یکی از ساده ترین ومناسب ترین آنها، ساعت کارمستقیم است.

بنابراین، جذب سربارعبارت از، تخصیص سرباربرآورده شده بااستفاده از نرخ از پیش تعیین شده سربار به محصوالت یا سفارشاتی است که طی دوره مالی ساخته می شوند.

160 161 تولید پیش بینی ش ده وس ایر عوامل هزینه های، سربارنیز برآورد گردد. س پس، با انجام تسهیم اولیه وتسهیم ثانویه، با درابتــدای هردوره مالی، باید مقدار یا تعداد تولید برای آن دوره پیش بینی شــود. ســیس، بــا درنظر گرفتن تعداد بکارگیری نتایج بدست آمده ازتسهیم ثانویه واستفاده از یک مبنای مناسب ، نرخ جذب سربارهریک از دوایر تولیدی بطورجداگانه محاسبه گردد.

> نرخ جذب سربار، با برآورد و پیش بینی هزینه های سربار ارتباط مستقیم دارد. لذا، دقت در برآورد هزینه ها موجب می شــود که نرخ جذب ســربار دقیق تر و مطمئن تر محاسبه شــود. همانطور که قبلاً هم اشاره شد، نرخ جذب سربار رابراس اس مبناهای مختلف محاسبه می نمایند. یکی از مناسب ترین ومعقول ترین این مبناها ساعت کارمستقیم است. استفاده از ساعت كارمستقیم به عنوان مبنا به این دلیل است كه، معمولا هزینه های سربار هردایره، هرسفارش هر مركز هزینه ویاهرمحصول با ساعت کارمستقیم انجام شده ارتباط مستقیم خواهد داشت. بنابراین هرچه ساعت کار انجام شده بیشتر باشد، انتظارمی رود هزینه های سربار نیز بیشتر شود.

### **-5-11-2 محاسبه نرخ جذب سرباربرمبنای ساعت کارمستقیم :**

 بیشتر واحدهای تولیدی، ساعت کارمستقیم را مبنای محاسبه نرخ جذب سربارقرارمیدهند، زیرا استفاده از این مبنا تاحدود زیادی خالی از اشکال بوده ودراکثر موارد برای محاسبه نرخ جذب سربار عملی وقابل اعتماد به نظرمیرسد.

برای محاس به نرخ جذب سربار، ابتداباید ساعت کارمستقیم هریک از دوایر تولیدی با درنظرگرفتن برنامه از پیش تعیین شده تولید ( یعنی تعداد یا مقدارتولید موردانتظار) و استانداردهای تولید بر آوردشود. سپس نتایج بدست آمده از تسهیم ثانویه (جمع هزینه های برآوردشده هردایره تولیدی) برساعت کارمستقیم پیش بینی شده آن دایره تقسیم گردد. براین اس اس، برای هریک از دوایرتولیدی، نرخ جذب سربارجداگانه محاسبه خواهد شد. نرخ بدست آمده ازابتدای دوره مالی تا پایان دوره ، ملاک محاسبه سربارساخت محصولاتی است، که طی دوره درآن دایره ساخته شده اند. این نرخ از رابطه زیربه دست می آید:

نرخ جذب سربار **سربارساعت برآوردشده** = **ساعت کار مستقیم برآوردشده**

فصل پنجم

تنها اشــکالی که به روش فوق وارد می شــود، این است که اگر دریک واحد تولیدی تمام یا قسمتی از محصول با اسـتفاده از ماشین ساخته شـود، این نرخ برای کارانجام شده بوسیله ماشین کاربرد ندارد. دراین صورت باید یک نرخ جذب سربار جداگانه براساس ساعت کارماشین محاسبه گردد.

مثال : باتوجه به اطلاعات ارایه شـــده درشرکت سهامی پارس ماشــین ونتایج بدست آمده از تسهیم ثانویه به روش یکطرفه ) جدول شماره 5-6( نرخ جذب سربار، برای دوایرتولیدیخچال وتولید ماشین لباسشوئی به صورت زیرمحاسبه می شود.

160 161  $\frac{\Delta, \text{TT 1}, \text{AAA}}{\text{TA}, \text{F} \cdot \text{A}} = \text{Y} \cdot \text{A}$  $Y \cdot \lambda / YV$  $\frac{1}{1000} = 1.00$ نرخ جذب سربار دایره تولید یخچال ریال  $\frac{\Delta, \cdot \mathfrak{r}_{\lambda,1}}{2} =$  $\frac{1}{1}, \frac{1}{1}, \ldots$  ,  $\frac{1}{1}, \ldots$  $1707/F.0$  $\frac{1}{1},...$  = 1 1  $\sigma$ نرخ جذب سرباردایره تولید ماشین لباسشوئی ریال

#### **5-11-3 محاسبه سربارساخت جذب شده :**

همانطور که قبلاً هم اشــاره شــد، محصولاتی که درطول دوره مالی دردوایر تولیدی ســاخته می شوند، دارای سه عامل تولید جهت محاســبه بهای تمام شده می باشــند، که عبارتنداز: مواد اولیه ( مواد مستقیم) کاریادستمزد مستقیم و سربارس اخت. مواد ودس تمزد را می توان با بدست آوردن اطالعات موردنیاز به صورت واقعی محاسبه ودربهای تمام ش ده محصول منظور نمود، ولی سربار ساخت راباید درابتدای دوره برآورد و بامحاسبه نرخ جذب سربار، مبلغ سربار ساخت هرمحصول را که به آن سربارساخت جذب شده می گویند، محاسبه وبه بهای تمام شده محصول اضافه کرد. سربار ساخت جذب شده، از حاصل ضرب مبنای واقعی هر محصول درنرخ جذب )نرخ از پیش تعیین شده( سربار بدس ت می آید. به عنوان مثال، اگر مبنای محاس به نرخ جذب سربار، ساعت کارمستقیم انتخاب شده باشدساعت کار مســتقیم واقعی انجام شــده برای ساخت هرمحصول، درنرخ جذب ســربار، ضرب می شود. حاصل آن، سربار ساخت جذب شده محصول خواهدبود.

نرخ جذب سربار × مبنای واقعی هر محصول = سربارساخت جذب شده

وچنانچه مبنای محاسبه نرخ جذب سربارساعت کارمستقیم باشد خواهیم داشت:

نرخ جذب سربار × ساعت کارمستقيم واقعی ساخت هرمحصول = سربار ساخت جذب شده

درمثال شــرکت پارس ماشین ، اگربرای ساختن یک دستگاه یخچال ۲۵ ساعت وبرای ساختن یک دستگاه ماشین لباسشوئی 30 ساعت کارمستقیم به صورت واقعی انجام شده باشد.

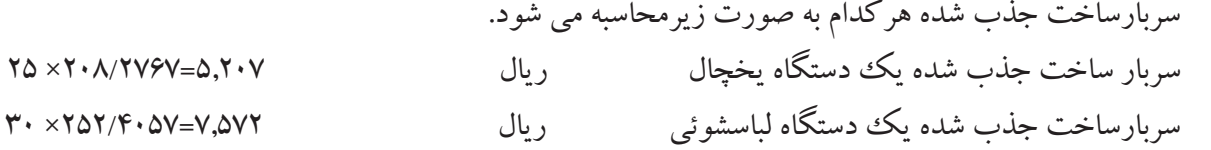

162 163 ولی درسیس تم هزینه یابی سفارش ات، سربارساخت جذب ش ده را برای یک س فارش ویابرای سفارشات مشابه **5-12 ـ ثبت هزینه های سربار:**  ثبت های مربوط به هزینه های سربارشــامل، ثبت سربارســاخت جذب شــده ، ثبت هزینه های واقعی سربار، ثبت کسریااضافه سربارجذب شده وثبت مربوط به بستن حساب کسریا اضافه جذب سربارمی باشد. **-5-12-1 ثبت سربار ساخت جذب شده :** درسیستم هزینهیابی مرحلهای، سربارساخت جذب شده برای یک واحد محصول محاسبه نمی شود، زیرا محصوالت تولید شــده مشــابه می باشند. بنابراین دراین سیستم سربارساخت جذب شــده معمولا برای یک دایره از تولید ویابرای گروهی از محصوالت محاسبه می شود. محاسبه می نمایند. ثبت سربارساخت جذب شده به این صورت است که، معادل مبلغ سربار ساخت جذب شده، حساب کنترل کاالی درجریان ساخت، بدهکار ودرمقابل، حساب کنترل سربار ساخت به همان مبلغ، بستانکارمی گردد. کنترل کاالی درجریان ساخت ××× کنترل سربار ساخت ××× ثبت سربارساخت جذب شده مثال : اگر درشـــرکت پارس ماشـــین ، ســـاعت کارواقعی انجام شـــده دردایره تولید یخچال برای ساختن تعدادی محصول ۱٫۵۰۰ ســاعت ودردایره تولید ماشــین لباس شوئی ۱٫۷۵۰ ساعت باشــد، سربارساخت جذب شده هریک از دوایر به صورت زیر محاسبه ودردفتر روزنامه ثبت می گردد. سربار جذب شده دایره تولید یخچال ریال 312,415=208/2767× 1/500 سربار ساخت جذب شده دايره لباسشويي ریال 441,710=252/4057× 1/750

> کاالی درجریان ساخت ) یخچال ( 312,415 کنترل سربارساخت ) یخچال ( 312,415 ثبت سربار ساخت جذب شده دایره تولید یخجال

 کاالی درجریان ساخت ) لباسشوئی ( 441,710 كنترل سربار ساخت )يخچال( 441,710 ثبت سربارساخت جذب شده دایره تولید ماشین لباسشوئی تذکر : ثبت های فوق درصورتی انجام می شــود که برای هریک دوایر تولیدی حساب جداگانه کالای در جریان ساخت وبرای هزینه های سربارساخت هریک از دوایر تولید، حساب جداگانه سربارساخت درنظر گرفته شود. ولی اگر برای تمام دوایر تولید فقط یک حس اب کنترل کاالی درجریان س اخت وبرای س ربار ساخت این دوایر

نیز فقط یک حســاب کنترل سربارساخت دردفتر کل افتتاح شود، ثبت مربوط به سربار ساخت جذب شده به صورت زیر خواهد بود.

کنترل کاالی درجریان ساخت 754,125 کنترل سربار ساخت 754,125 ثبت سربار ساخت جذب شده دوایر تولیدی باتوجه به ثبت فوق، باید دردفترمعین برای هریک از دوایر تولیدی یک حســاب کالای درجریان ســاخت و یک

162 163 -5-12 ثبت هزینههای واقعی س ربار: هزینه های واقعی س ربار درطول دوره مالی به تدریج به مصرف میرس ند حساب سربار ساخت درنظرگرفته شود. ودرتاریخهـای مصــرف، دردفتر روزنامه ، کل و معین ثبت می شــوند. بــه این صورت که بــه ازاء هزینههای واقعی انجام شــده، حساب کنترل سربار ساخت، بدهکارمی شودودردفتر معین هزینه، نیز به حساب تک تک هزینه ها انتقال

فصل پنجم

ثبت سند روزنامه مربوط به هزینه های واقعی سربار به قرارزیراست.

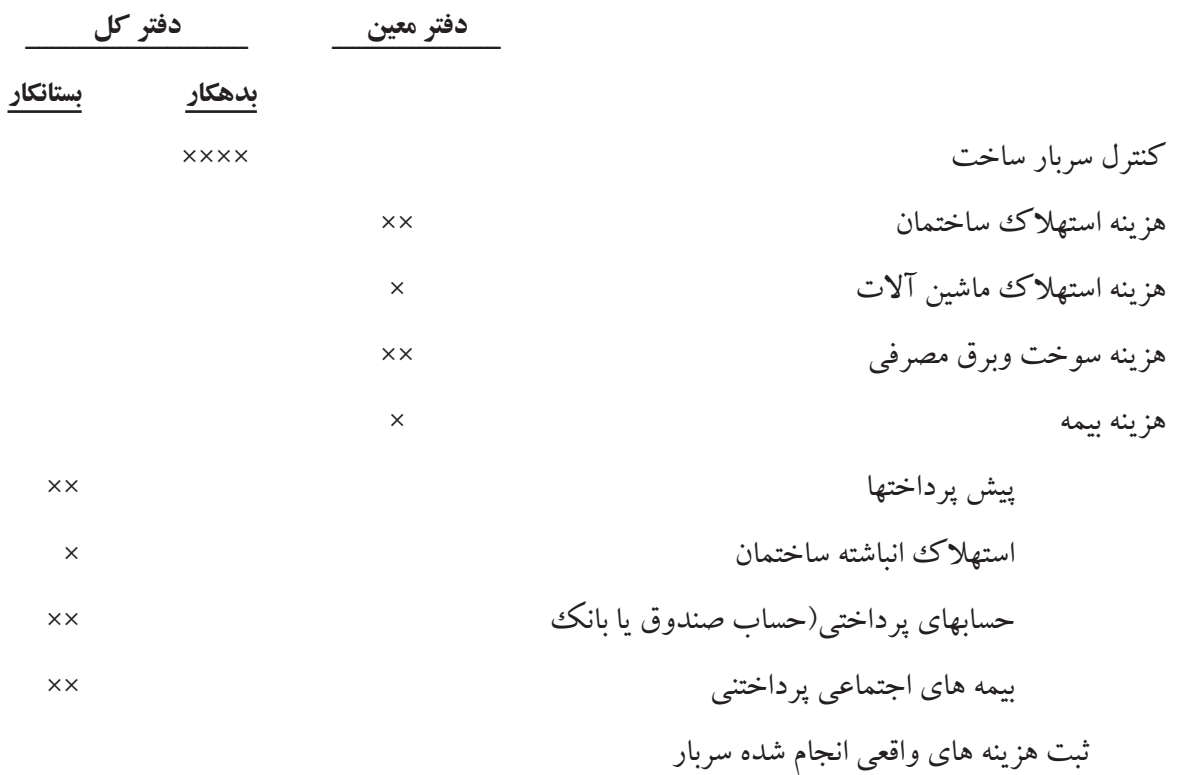

**مثال :** 

مییابند.

اطلاعــات مربوط به هزینه های غیرمســتقیم واقعی شــرکت ســهامی پارس ماشــین ، طی دوره مالــی جاری برای دوایر تولیدیخچال وماشــین لباسشــوئی جمعا ۸۸۶٬۵۰۰ ریال می باشد. بافرض اینکه، پس از انجام تسهیم اولیه و تسهیم ثانویه درپایان دوره مالی با اس تفاده از هزینه های واقعی سربار، سهم دایره تولید یخچال ودایره تولید ماشین لباسشوئی

حسابياري صععى

مطابق جدول شماره ) 5-7( محاسبه شده باشد. نحوه ثبت هزینه های واقعی سربار به قرار زیر است.

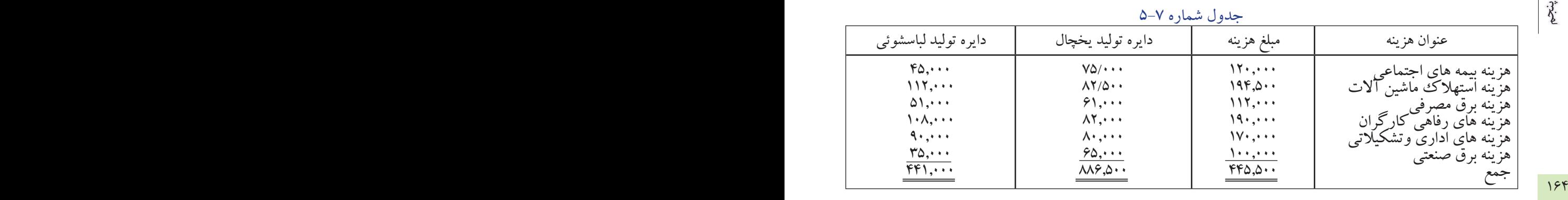

ثبت هزينههاي واقعي سربار دواير توليدي به صورت زير است.

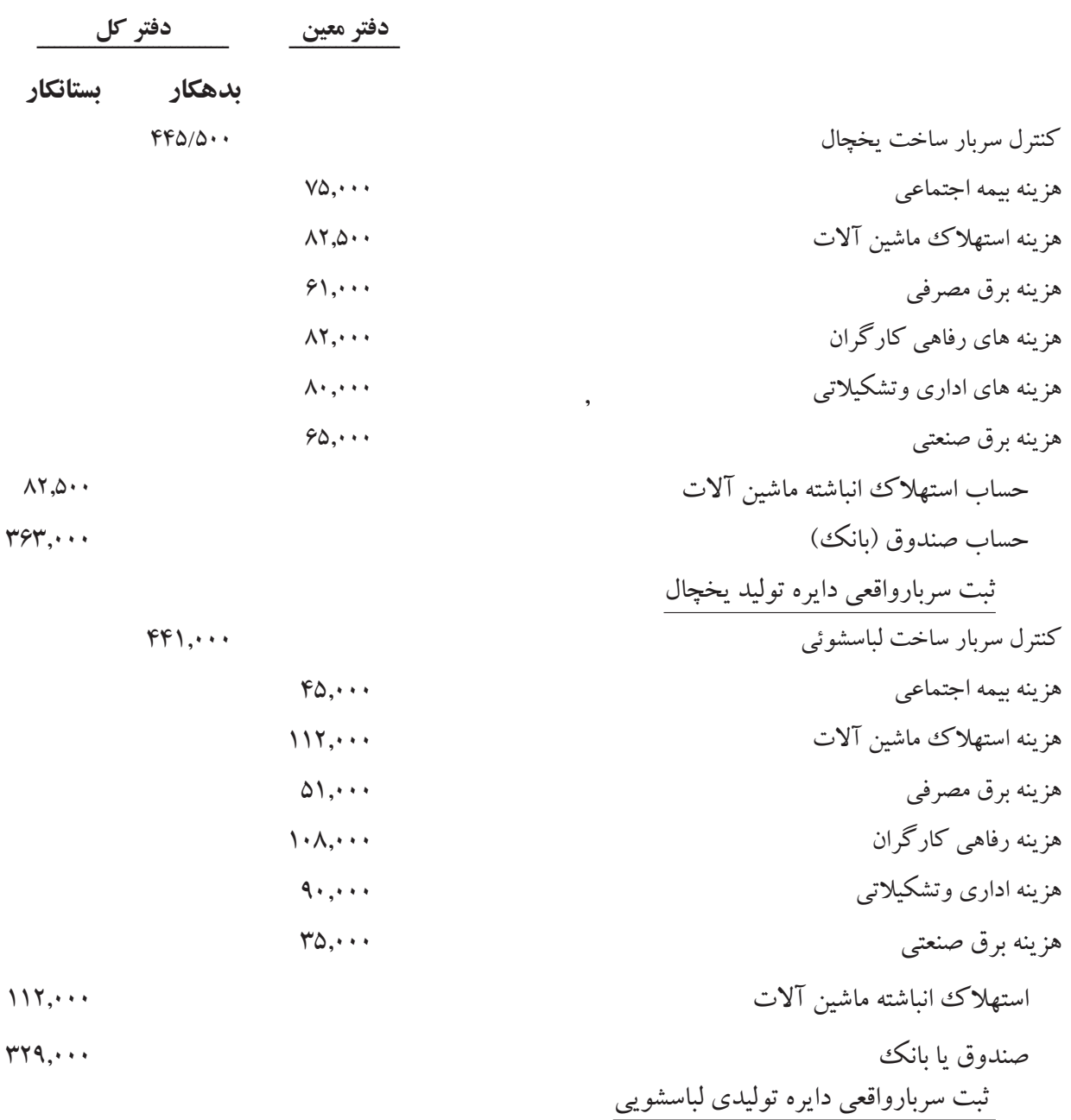

**5-13 ـ محاسبه کسر یا اضافه سربارجذب شده:**  درطـول دوره مالی سـربار ســاخت هریک از دوایــر تولیدی ، با نرخ از پیش تعیین شــده (نرخ جذب ســربار) به

محصوالت سرشکن می گرددومعادل سربار ساخت جذب شده، حساب کنترل سربار ساخت، بستانکارمیشود. درپایان دوره مالی، هزینه های واقعی انجام شــده طی دوره، باید به دوایر تولیدی ودوایر خدماتی تســهیم شــود ، (تسهیم اولیه) سپس هزینه های دوایرخدماتی نیز به دوایر تولیدی سرشکن می گردد. (تسهیم ثانویه) نیتجه تسهیم ثانویه هزینههای واقعی ســربار، نشاندهنده سربارســاخت واقعی هریک از دوایر تولیدی می باشد ومعادل سربارساخت واقعی هردایره تولیدی حساب کنترل سربارساخت، بدهکارمی شود.

 $184$ مانده حســاب کنترل سربارساخت هریک ازدوایر تولیدی، نشاندهنده کسریااضافه جذب سربار آن دایره می باشد. مانده این حســاب ممکن اســت، بدهکاریا بستانکارباشد. اگر حساب کنترل سربار ســاخت دارای مانده بدهکار باشد. معلوم می شـود که سربارساخت واقعی آن دایره بیشتر از سربارساخت جذب شده بوده که دراین صورت کسرجذب سربارخواهیم داشت.

اگر حساب کنترل سربارساخت دارای مانده بستانکار باشد، به این معناست که سربار ساخت واقعی، کمتر از سربار ساخت جذب شده بوده که دراین صورت اضافه جذب سربار خواهیم داشت.

پس از محاسبه کسر یا اضافه جذب سربار مبلغ بدست آمده به حساب کسر یا اضافه جذب سربار انتقال می یابد وبه این ترتیب، حساب کنترل سربارساخت بسته می شود. ثبت های مربوط به صورت زیرارائه می گردد. کنترل سربار ساخت ××

 کسر یا اضافه جذب سربار ×× ثبت اضافه جذب سربارساخت کسر یا اضافه جذب سربار × کنترل سربارساخت × ثبت کسر جذب سربارساخت

کس ر یا اضافه جذب سرباردرپایان هرماه ، پایان هرس ه ماه ، پایان هرشش ماه قابل محاسبه است، ولی محاسبه آن درپایان دوره مالی الزامی است.

کسر یا اضافه جذب سربار از رابطه زیرمحاسبه می گردد:

سربارساخت جذب شده ـ سربارساخت واقعی = کسر جذب سربار سربار ساخت واقعی ـ سربارساخت جذب شده = اضافه جذب سربار

حسابلاري صععى

166 167 ثبت بستن حساب کسر یا اضافه جذب سربار )بابت اضافه جذب ( حساب کسر یا اضافه جذب سربارحسابی است موقت ، لذا باید درپایان دوره مالی بسته شود. برای بستن این حساب دو روش زیر ارایه می گردد. الف ـ چنانچه مانده حساب کسر یا اضافه جذب سربار،مبلغ قابل مالحظه ای نباشد، این حساب درپایان دوره مالی با حســاب بهای تمام شــده کالای فروش رفته بســته می شــود، به این صورت که اگر اضافه جذب سرباروجود داشته باش دمانده این حساب، بستانکار است و چنانچه کسرجذب سرباروجودداشته باشد، مانده این حساب، بدهکار خواهد بود. ثبت های مربوط به بستن حساب کسریا اضافه جذب سرباربه قرارزیراست. 1ـ كسر یا اضافه جذب سربار ×× بهای تمام شده کاالی فروش رفته ××

> 2ـ بهای تمام شده کاالی فروش رفته × کسریا اضافه جذب سربار × ثبت بستن حساب کسر یا اضافه جذب سربار )بابت کسرجذب (

باتوجه به نحوهء بستن حساب کسر یا اضافه جذب سرباروپس از انتقال مانده این حساب به حساب بهای تمام شده کالای فروش رفته، قیمت تمام شــده کالای فروش رفته که باسربارجذب شده محاسبه گردیده بود به قیمت تمام شده یا سربارواقعی تبدیل خواهد شد.

ب ـ چنانچه مانده حساب کسریا اضافه جذب سربار درپایان دوره مبلغ قابل مالحظهای باشد، باید این مبلغ متناسب با مانده حس اب کنترل کاالی درجریان ساخت ومانده حس اب موجودی کاالی ساخته شده درپایان دوره و نیز بهای تمام شده کاالی فروش رفته، بین این سه حساب سرشکن گردد.

مثال : باتوجه به اطلاعات شــر کت سهامی پارس ماشــین و بادرنظر گرفتن محاسبات انجام شده مقایسه سربارواقعی وس ربارجذب شده هریک از دواير تولیدی این شرکت ونیز نحوه محاسبه کسریا اضافه جذب سربار دراین شرکت به صورت زیرارائه میشود.

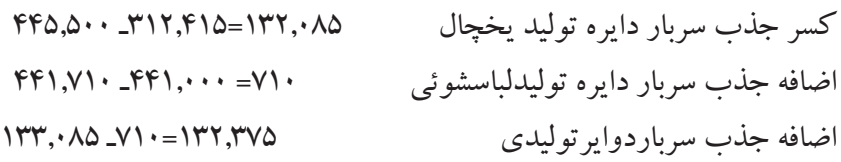

کسر یا اضافه جذب سربار 133,085 کنترل سربار دایره تولید یخچال 133,085 بستن حساب کنترل سربار دایره تولید یخچال

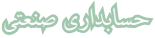

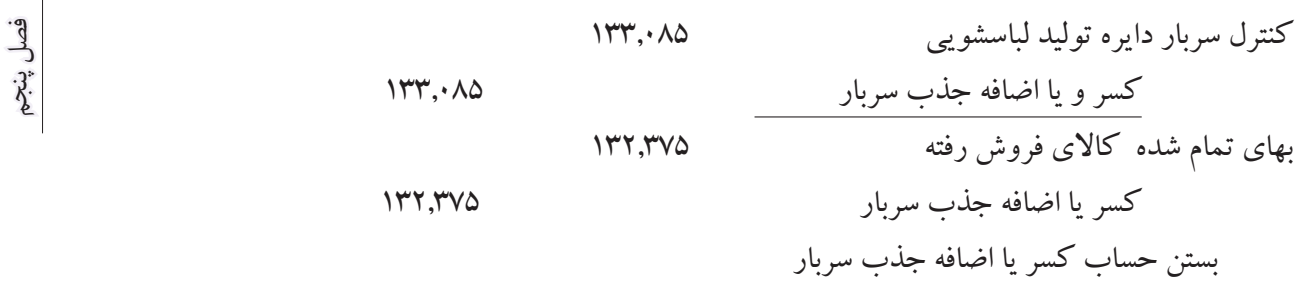

پس از انتقال ثبتهای دفتر روزنامه به دفترکل خواهیم داشت.

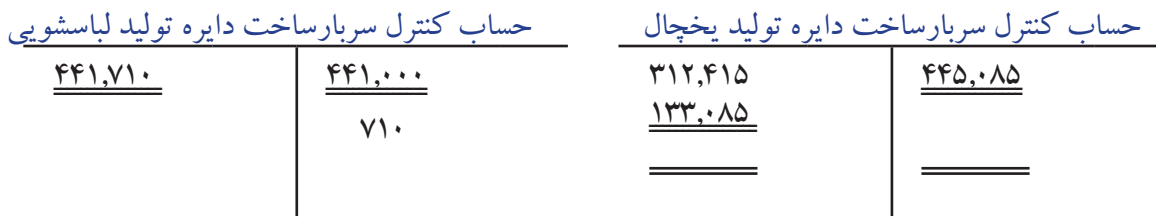

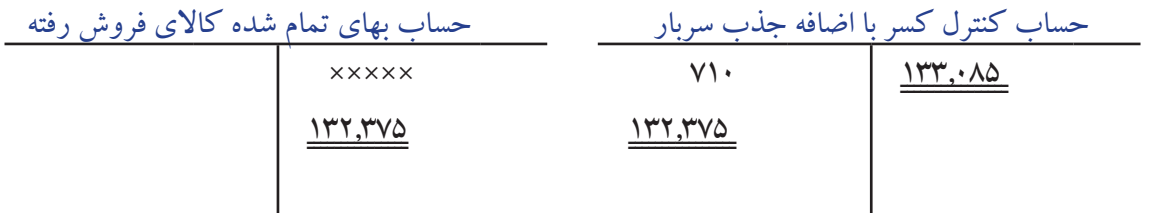

باتوجه به مثال فوق، معلوم می شود که حساب کنترل سربارساخت نیز حسابی است موقت ، درقسمت بدهکار این حس اب، هزینه های واقعی سربار ودرقسمت بستانکاراین حساب سربارس اخت جذب شده ثبت می گردد. به عبارت دیگر، تمام هزینه های واقعی ســربار به حساب کنترل سربارساخت، بدهکارشده وسربارساخت جذب شده به حساب کنترل سربار ساخت، بستانکارمی گردد. مانده حساب کنترل سربار ساخت حاکی از کسر یا اضافه جذب سربارخواهد بود.

كنترل ساخت سربار

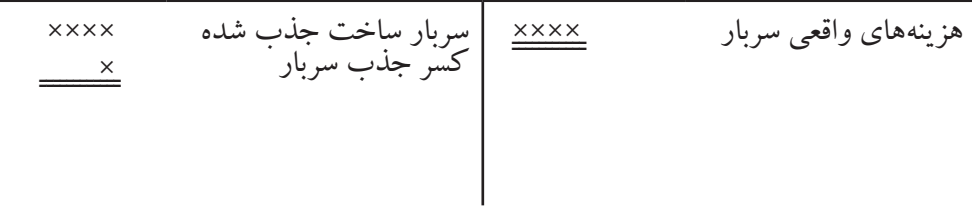

166 167

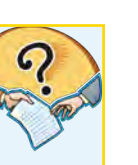

 **سؤاالت، تستها و مسايل فصل )5(**

۱۶۸<br>۱۶۸ - سی مارڈاری کارلوں جو مرشو گرداری وشخص است؟ الف ـ پاسخ سئواالت زیررابنویسید. .1هزینه های سرباررا تعریف کنید . با ارایه چهارمثال .2سربارمتغیرراتعریف کنید و اثرسربارمتغیر بربهای تمام شد، یک واحد محصول را توضیح دهید ودومثال هم ارایه نمائید. .3سربارثابت دارای چه ویژهگیهای مشخصی است؟

.4اثر سربارثابت هریک واحد محصول را با ارائه دومثال شرح دهید. .5تسهیم اولیه راتعریف کنیدوزمان انجام آنرا شرح دهید. .6تسهیم ثانویه را تعریف کنید و زمان انجام آنرا توضیح دهید. .7دوایرفعال دریک واحد تولیدی را نام ببرید وسه نمونه از هرکدام را به عنوان مثال بنویسید. .8هدف ازبرآوردهزینه های سربارراتوضیح دهید. .9هزینه های سرباربا استفاده از کدام عوامل برآوردمی شوند. آنها را نام ببرید. .10 تسهیم اولیه به چه علت انجام می شود وازنتایج بدست آمده درآن به چه منظور استفاده می شود؟ .11 تسهیم ثانویه به چه علت انجام می شود. وازنتایج این تسهیم به چه منظوراستفاده میشود؟ .12 زمان ساخت محصول چه اثری برهزینه های سربارثابت خواهد داشت؟ .13 نرخ جذب سرباربه چند روش محاسبه می گردد. توضیح دهید؟ .14 مناسب ترین مبنای محاسبه نرخ جذب سربار کدام است؟ شرح دهید. .15 پنج عنوان هزینه را با ارایه مبنای مناسب آنها نام ببرید. .16 مفهوم جذب سربارچیست؟ .17 سربارساخت جذب شده را تعریف کنید. .18 هزینه های غیرمستقیم به لحاظ محل مصرف به چند گروه طبقه بندی می شوند؟ آنها رانام ببرید. .19 علل کسر یا اضافه جذب سربار راشرح دهید با ذکر سه نمونه . .20 کسر یا اضافه جذب سربارچه زمان بوجود می آید؟ .21 حساب کسر یا اضافه جذب سربارباچند روش وبه کدام حسابها بسته می شود؟ .22 آیا ممکن است سربار ثابت . افزایش یا کاهش یابد توضیح دهید. .23 درچه شرایطی کسر یا اضافه جذب سربار صفرمی باشد؟ شرح دهید. 24 . مبنای تسهیم هزینه های اداری وتشکیالتی وهزینه بیمه بیکاری را نام ببرید. .25 اگ ر تولید کاهش یابد بهای تمام ش ده یک واحد محصول چه تغییری خواهد داش ت ؟ باذکریک مثال آنرا شرح دهید.

168 169 ب ـ تسهیم هزینه های مستقیم به دوایر تولیدی ودوایر خدماتی **ب ـ گزینه صحیح را درتستهای زیر انتخاب کنید.** 1ـ هزینه استهالک ساختمان یک دایره تولیدی . چگونه هزینه ای است؟ الف ـ متغیر مستقیم ب ـ ثابت غیرمستقیم ج ـ متغیر غیرمستقیم د ـ ثابت مستقیم 2ـ هزینه حقوق مدیر تولید چگونه هزینه ای است؟ الف ـ متغیر غیرمستقیم ب ـ متغیر مستقیمج ـ ثابت غیرمستقیم د ـ ثابت مستقیم 3ـ تسهیم اولیه عبارت است از: الف ـ سرشکن کردن هزینه های دوایرخدماتی به دوایر تولیدی ج ـ سرشکن کردن هزینه های دوایر تولیدی به دوایر خدماتی د ـ تسهیم هزینه غیرمستقیم به دوایر تولیدی ودوایر خدماتی 4ـ تسهیم ثانویه عبارت است از: الف ـ سرشکن کردن هزینه های دوایر تولیدی به دوایر خدماتی ب ـ سرشکن کردن هزینه های دوایر تولیدی به محصوالت ساخته شده ج ـ سرشکن کردن هزینه های دوایر خدماتی به دوایر تولیدی د ـ سرشکن کردن هزینه های مستقیم دوایر خدماتی به دوایر تولیدی 5ـ کدامیک از این هزینه ها براساس ساعت کارمستقیم، به عنوان مبناقابل تسهیم می باشد؟ الف ـ هزینه بیمه های اجتماعی ب ـ هزینه رفاهی کارگران ج ـ هزینه های اداری وعمومی د ـ هزینه استهالک ماشین آالت 6ـ مهمترین مبنای تسهیم هزینه استهالک ماشین آالت کدام است؟ الف ـ مساحت اشغالی ماشین ب ـ تعداد تولید ج ـ ساعت کارماشین د ـ تعداد ماشین ها 7ـ بـرای سـاختن یک واحد محصول به ترتیـب ۹ کیلو مواد به نرخ ۸۰ ریال ، ۳ سـاعت کارمســتقیم به نرخ ۷۰ ریال و سربارســاخت به نرخ ۴۰ ریال درســاعت به مصرف میرسد. بهای تمام شده ۲۰ واحد از این محصول چند ریال

مے باشد. الف ـ 19,400 ریال ب ـ 23,400 ریال ج ـ 18,600 ریال د ـ 21,000 ریال

8ـ در يككارخانه 40 نفر كارگر روزانه 8 ساعت و در طول سال 240 روز مشغول به كار ميباشند، در صورتيكه بدانيم در ابتداي دوره مالي، هزينههاي سربار مبلغ 13,824,000 ريال برآورد شده است، نرخ سربار كدام است؟ الف ـ 43,200 ریال ب ـ 1,440 ریال ج ـ 180 ریال د ـ 7,200 ریال 9ـ آخرین مرحله تسهیم هزینه هاکدام است؟

الف ـ تسهیم هزینه های دوایر خدماتی به دوایر تولیدی

ساخت جذب شده کدام است.

الف ـ 4,940,000 ریال ب ـ 5,200,000 ریال

ج ـ 4,560,000 ریال د ـ 4,800,000 ریال

$$
e^{i\frac{1}{2}}
$$
\n
$$
e^{i\frac{1}{2}}
$$
\n
$$
e^{i\frac{1}{2}}
$$
\n
$$
e^{i\frac{1}{2}}
$$
\n
$$
e^{i\frac{1}{2}}
$$
\n
$$
e^{i\frac{1}{2}}
$$
\n
$$
e^{i\frac{1}{2}}
$$
\n
$$
e^{i\frac{1}{2}}
$$
\n
$$
e^{i\frac{1}{2}}
$$
\n
$$
e^{i\frac{1}{2}}
$$
\n
$$
e^{i\frac{1}{2}}
$$
\n
$$
e^{i\frac{1}{2}}
$$
\n
$$
e^{i\frac{1}{2}}
$$
\n
$$
e^{i\frac{1}{2}}
$$
\n
$$
e^{i\frac{1}{2}}
$$
\n
$$
e^{i\frac{1}{2}}
$$
\n
$$
e^{i\frac{1}{2}}
$$
\n
$$
e^{i\frac{1}{2}}
$$
\n
$$
e^{i\frac{1}{2}}
$$
\n
$$
e^{i\frac{1}{2}}
$$
\n
$$
e^{i\frac{1}{2}}
$$
\n
$$
e^{i\frac{1}{2}}
$$
\n
$$
e^{i\frac{1}{2}}
$$
\n
$$
e^{i\frac{1}{2}}
$$
\n
$$
e^{i\frac{1}{2}}
$$
\n
$$
e^{i\frac{1}{2}}
$$
\n
$$
e^{i\frac{1}{2}}
$$
\n
$$
e^{i\frac{1}{2}}
$$
\n
$$
e^{i\frac{1}{2}}
$$
\n
$$
e^{i\frac{1}{2}}
$$
\n
$$
e^{i\frac{1}{2}}
$$
\n
$$
e^{i\frac{1}{2}}
$$
\n
$$
e^{i\frac{1}{2}}
$$
\n
$$
e^{i\frac{1}{2}}
$$
\n
$$
e^{i\frac{1}{2}}
$$
\n
$$
e^{i\frac{1}{2}}
$$
\n
$$
e^{i\frac{1}{2}}
$$
\n
$$
e^{i\frac{1}{2}}
$$
\n
$$
e^{i\frac{1}{2}}
$$
\n
$$
e^{i\frac{1}{2}}
$$
\n $$ 

1۵ ـ یــک وواحد تولیــدی دارای دو دایره تولیدی می باشــد. سربارســاخت واقعی به ترتیــب ۹,۰۰۰,۰۰۰ ریال و

6,000,000 ریال وساعت کارواقعی به ترتیب 36,000 ساعت و 25/000 ساعت می باشد. سربار ساخت برآورد شده به

ح ـ ۳۰٬۰۰۰ ریال و ۳۰٬۲۴۰ ریال د ـ ۳۴٬۸۰۰ ریال و ۳۰٬۲۴۰ ریال د سیست از ۱۷۱ فصل پنجم ترتیب ۸٫۷۰۰٫۰۰۰ ریال و ۵٫۴۰۰٫۰۰۰ ریال و ســاعت کارپیش بینی شده به ترتیب ۳۰٫۰۰۰ و ۲۵٫۰۰۰ ساعت میباشد، نرخ جذب سربار به ترتیب کدام است؟ الف ـ 250 ریال و 240 ریال ب ـ 290 ریال و 216 ریال ج ـ 250 ریال و 216 ریال د ـ 290 ریال و 240 ریال 16ـ باتوجه به اطالعات مثال شماره )15( اگر دردایره اول ودوم برای ساخت محصولی مشخص به ترتیب 120 ساعت و 140 ساعت، کارمستقیم واقعی انجام شده باشد، سربارساخت جذب شده هر محصول به ترتیب کدام است؟ الف ـ 34,800 ریال و 33,600 ریال ب ـ 30,000 ریال و 33,600 ریال 17ـ با استفاده ازاطالعات مثال )14( کسریااضافه سربار جذب شده کدام است. الف ـ 260,000 ریال کسر جذب سربار ب ـ 640,000 ریال کسرجذب سربار ج ـ 400,000 ریال کسر جذب سربار د ـ کسریااضافه جذب سربارصفراست. 18ـ تعریف سربارساخت جذب شده کدام است؟ الف ـ مبلغی است ،که ازحاصل ضرب نرخ جذب سرباردرمبنای پیش بینی شده نرخ، بدست می آید. ب ـ مبلغی است، که باتوجه به هزینه های واقعی سربار جذب تولید می شود. ج ـ مبلغی است، که ازحاصل ضرب نرخ جذب سرباردرمبنای واقعی سرباربه محصول اضافه می شود. د ـ مبلغی است که درابتدای دوره مالی به حساب کنترل کاالی درجریان ساخت، بدهکارمی گردد. 19ـ نرخ جذب سربار چه زمان محاسبه می شود؟ الف ـ زمانی که محصول تکمیل می گردد ب ـ زمان فروش محصول ج ـ قبل از شروع دوره مالی د ـ پایان دوره مالی ۲۰ـ اگر درپایان دوره مالی حســاب کنترل ســربار ساخت دارای مانده بستانکار باشـــد، برای بستن آن چه حسابی بستانکارمی شود؟ الف ـ حساب کنترل کاالی درجریان ساخت ب ـ خالصه حساب سودوزیان ج ـ حساب کسر یا اضافه جذب سربار د ـ حساب بهای تمام شده کاالی فروش رفته. 21ـ اضافه جذب سربار زمانی است که: الف ـ هزینه های واقعی سرباربیشترازسربارساخت جذب شده باشد. ب ـ هزینه های متغیرسربار ساخت بیشتر از هزینه های ثابت سربار باشد. ج ـ هزینه های واقعی سربار کمتراز سربارساخت جذب شده باشد. د ـ هزینه های متغیر سربارکمترازهزینه های ثابت سربارباشد. 22ـ اگرمانده حساب کسریااضافه جذب سربارمبلغ قابل مالحظهای باشد، به چه نسبت بین حسابهای کنترل کاالی درجریان ساخت ، حساب موجودی کاالی ساخته شده وبهای تمام شده کاالی فروش رفته، سرشکن می گردد.

الف ـ به نسبت سربارساخت واقعی ب ـ به نسبت مساوی ج ـ به نسبت سربار ساخت جذب شده د ـ به نسبت مانده پایان دوره هرکدام 23ـ ی ک واحد تولیدی دارای دودایره تولیدی 1و2 می باش د. در ابتدای دوره مال ی برای دایره تولیدی )1( مبلغ 2,100,000 ریال وبرای دایره تولیدی )2( مبلغ 1,200,000 ریال سربارس اخت برآورد ش ده است. ساعت کارازپیش تعیین شده برای دایره )1( 30,000 ساعت وبرای دایره تولیدی )2( 20,000 ساعت می باشد.

172 173 ودردایره تولیدی )2( 4 ساعت می باشد. سربار ساخت جذب شده محصول الف ومحصول ب، دراین دو دایره چقدر دراین کارخانه دونوع محصول الف وب سـاخته می شود. ساعت کارانجام شده برای محصول الف، در دایره (۱) 8 س اعت ودردایره تولیدی )2( 6 س اعت وس اعت کارانجام ش ده برای محصول ب، در دایره تولیدی )1( 7 ساعت است؟

فصل پنجم

الف ـ 980 ریال و 660 ریال ب ـ 1050 ریال و 600 ریال ج ـ 920 ریال و 730 ریال د ـ 560 ریال و 240 ریال 24ـ برای ساختن یک واحد محصول 14 کیلو ماده الف به مبلغ 560 ریال و 8 ساعت کارمستقیم به مبلغ 240 ریال ونرخ ساعتی جذب سربار ۲۰ ریال می باشد. بهای تمام شده یک وواحد محصول کدام است.

الف ـ 90 ریال ب ـ 820 ریال ج ـ 230 ریال د ـ 960 ریال ۲۵ـ برای ســاختن یک واحد محصول ۴ کیلو ماده اولیه الف و ۵ کیلو ماده اولیه ب به مصرف میرســد. نرخ خرید یک کیلو ماده الف و ب به ترتیب ۳۰۰ ریال و ۲۵۰ ریال است. سـاعت کارمستقیم انجام شده دردایره تولیدی اول ۳ ســاعت به نرخ ۱۴۰ ریال و دردایره تولیدی دوم ۲ ســاعت به نرخ ۱۸۰ ریال می باشد. نرخ جذب سربار دایره تولیدی اول ودوم به ترتیب ۸۰ ریال و ۵۰ ریال است. بهای تمام شده یک واحد محصول کدام است.

الف 3,360 ریال ب ـ 1,000 ریال ج ـ 3,570 ریال د ـ 1,210 ریال

**ج ـ مسائل :** -5-1 ش رکت س هامی نور دارای دودایره تولیدی الف وب و دودایره خدماتی 1و2 می باش د درپایان دوره مالی هزینه های واقعی سربار شامل اقالم زیراست.

هزینه اجاره ســاختمان مبلــغ ۴۵۰٬۰۰۰ ریال هزینــه های رفاهی کارگــران مبلغ ۹۰۰٬۰۰۰ ریال هزینه اســتهلاک ماشینآالت مبلغ 2,400,000 ریال سایر اطالعات به قرارزیراست.

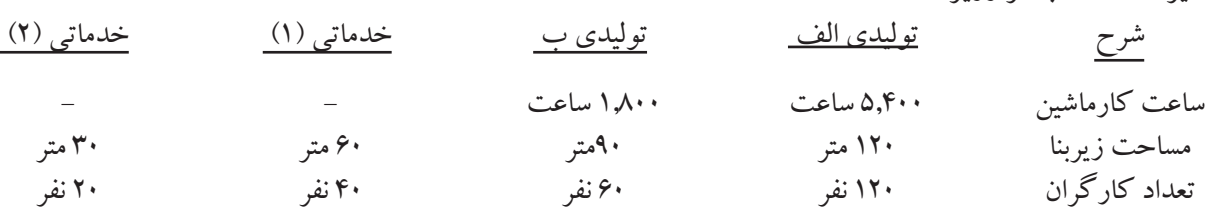

**مطلوبست :** 

1ـ تسهیم اولیه هزینه های واقعی سربار، بین دوایر تولیدی الف وب و دوایرخدماتی 1و2 با استفاده از جدول تسهیم اولیه وذکر مبنای تسهیم

2ـ تس هیم ثانویه هزینه های دوایر خدماتی به دوایر تولیدی به روش یکطرفه )اولویت با دایره خدماتی اس ت که دارای هزینه بیشتری است(.

172 173 تولیدی سرویس میدهند . درابتدای دوره مالی، هزینههای سربار ساخت به صورت زیر پیش بینی شده است. تذکر : مبنای تسهیم، برای دایره خدماتی (۱) تعداد کارگران وبرای دایره خدماتی (۲) مساحت زیربنامی باشد. 5-2 ش رکت تولیدی آبادگران دارای س ه دایره تولیدی 1و2و3 می باش د . دودایره خدمات ی الف وب به دوایر

هزینه اس تهالک ساختمان 1,800,000 ریال ، هزینه استهالک ماش ین آالت 1,500,000 ریال هزینه بیمه حوادث ناشی ازکار 1,200,000 ریال ، هزینه های اداری 500/000 ریال سایر اطالعات به قرار زیر است:

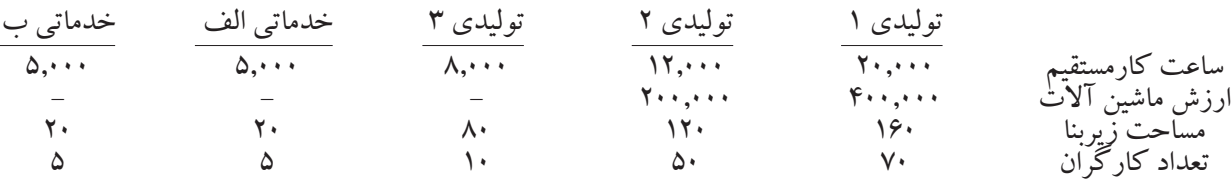

#### **مطلوبست :**

تسهیم اولیه هزینههای فوق، به دوایر تولیدی ودوایر خدماتی با استفاده از جدول تسهیم اولیه -5-3 ش رکت س هامی چاوشی دارای سه دایره تولیدی 1و2و3 می باشد وسه دایره خدماتی الف ، ب و ج، جهت ارایه خدمت به دوایر تولیدی مورداستفاده قرارمی گیرد.

هزینه های غیرمستقیم، درابتدای دوره مالی به صورت زیر پیش بینی شده است.

 هزينه برق مصرفي 750,000 ريال ، هزينه برق صنعتي 625,000ريال ، هزينههاي اداري و تشكيالتي 1,500,000 ريال و هزينه استهلاك ماشينآلات ۵۰۰/۰۰۰ ريال اطلاعات مربوط به تسهیم هزینه های فوق به صورت زیر است.

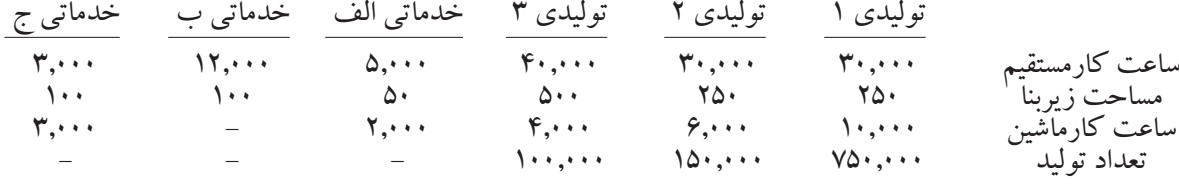

#### **مطلوبست :**

.1تسهیم اولیه هزینه های فوق، بین دوایر تولیدی 1و2و3 ودوایرخدماتی الف ، ب و ج با استفاده ازجدول تسهیم اولیه

.2تسهیم ثانویه هزینه های دوایر خدماتی به دوایر تولیدی، براساس روش یکطرفه با استفاده از جدول تسهیم ثانویه ) مبنای تسهیم هزینه های دوایرخدماتی ساعت کارمستقیم است(.

.3محاسبه نرخ جذب سربار، براساس ساعت کارماشین، برای هریک ازدوایر تولیدی به صورت جداگانه 5-4 ـ ش رکت تولیدی امکان دارای س ه دایره تولیدی و س ه دایره خدماتی است. درابتدای دوره مالی هزینه های سربار ساخت برآورد شده است. .1 هزینه اجاره ساختمان 600,000 ریال

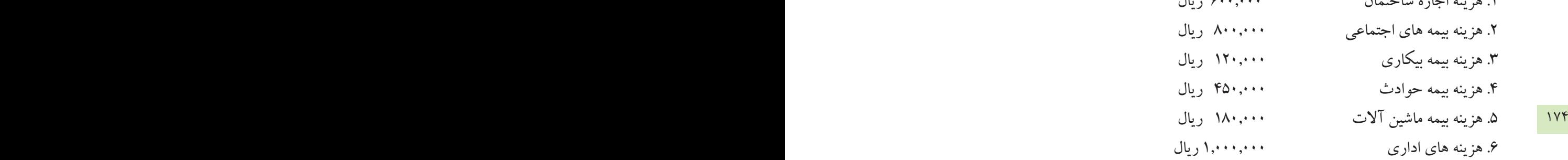

اطالعات مربوط به کارخانه، جهت تسهیم هزینه های سرباربه قرارزیر است:

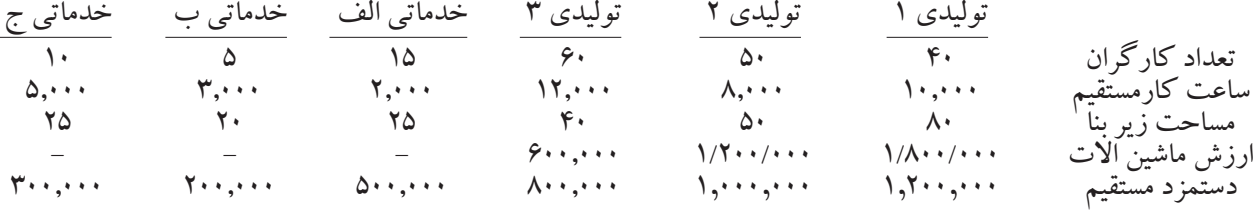

#### **مطلوبست :**

.1تسهیم اولیه هزینه های غیرمستقیم بین دوایرتولیدی ودوایرخدماتی ،با استفاده از جدول تسهیم اولیه .2تس هیم ثانویه هزینه های دوایر خدماتی به دوایر تولیدی به روش یکطرفه، باتوجه به دو تذکر زیر وبااس تفاده از جدول تسهیم ثانویه.

تذکر اول : مبناي تس هیم، برای دوایرخدماتی الف ، ب وج به ترتیب تعداد کارگران ، دس تمزد مستقیم ومساحت زیربناست.

تذکر دوم :اولویت تسهیم، به ترتیب با دوایرخدماتی الف و ب وج می باشد. 3ـ محاس به نرخ جذب س رباربرای هریک از دوایرتولیدی بطور جداگانه . برمبنای ساعت کارماشین )در محاسبه مربوط به نرخ جذب سربار درصورت لزوم تا دورقم اعشارمنظور شود(.

-5-5 ش رکت تولیدی رودسر دارای سه دایره تولیدی 1و2و3 وس ه دایره خدماتی الف و ب وج می باشد. هزینه های غیرمســتقیم، درابتدای دوره مالی برآورد شــده و هزینه های دوایر تولیدی و دوایر خدماتی پس از تسهیم اولیه به قرارزیراست.

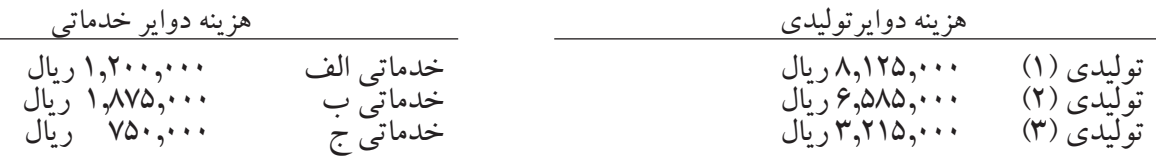

مطلوبست : .1 تسهیم ثانویه هزینه های دوایر خدماتی به دوایر تولیدی به روش یکطرفه الف ـ مبنای تس هیم دوایر خدماتی الف ، ب و ج به ترتیب عبارت است از: ساعت کارمستقیم ، دستمزد مستقیم و ساعت کارماشین ب ـ اولویت تسهیم به ترتیب با دوایرخدماتی الف ، ب و ج می باشد.

.2 محاسبه نرخ جذب سربار دوایر تولیدی به صورت جداگانه، بر اساس ساعت کار مستقيم.

174 175 -5-6 ش ركت س هامي پارس داراي س ه دايره توليدي برشكاري ، پرسكاري و دايره تكميل ميباشد. سه دايره حسابداري ، رستوران و تعمير به دواير توليدي سرويس مي دهند.

درابتدای دوره مالی، هزینه های غیرمســتقیم برآورد شــده وپس از انجام تســـهیم اولیه، سهم هزینه هریک از دوایر تولیدی وخدماتی که ازنتایج تسهیم اولیه بدست آمده، به قرارزیراست.

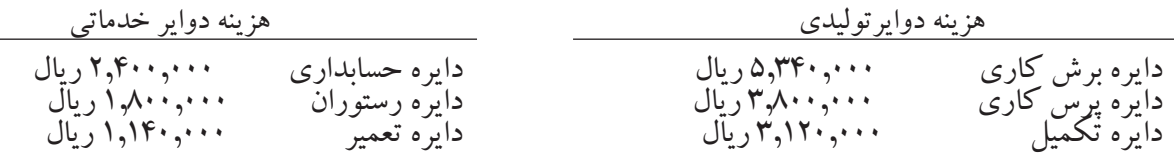

سایراطالعات به قرارزیراست:

-1 هزینه های غیرمستقیم دوایرخدماتی با نرخهای زیر تسهیم می گردد.

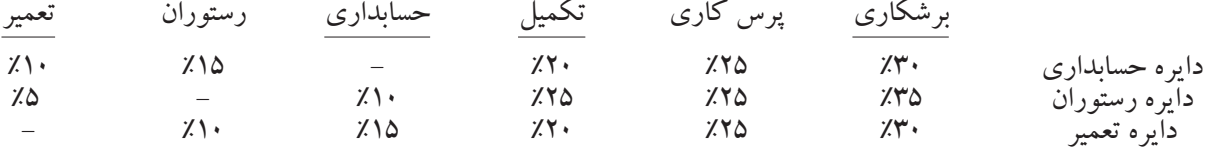

-2 از خدمات متقابل دوایر خدماتی درتسهیم ثانویه به روش یکطرفه صرف نظرمی گردد. -3 اولویت تسهیم به ترتیب با دوایرخدماتی حسابداری ، رستوران ودایره تعمیرمی باشد. -4 نرخ جذب سربار، براساس ساعت کارماشین سرشکن می گردد. -5 ساعت کارماشین دردوایر تولیدی برش کاری ، پرس کاری و تکمیل به ترتیب 30,000 ساعت 25,000 ساعت و 20,000 ساعت می باشد.

مطلوبست: -1 تسهیم ثانویه هزینه های دوایر خدماتی به دوایر تولیدی به روش یکطرفه -2 محاسبه نرخ جذب سربار دوایر تولیدی به صورت جداگانه برمبنای ساعت کارماشین 5-7 ـ ش رکت س هامی رازک دارای سه دایره تولیدی وسه دایره خدماتی اس ت، درابتدای دوره مالی هزینه های

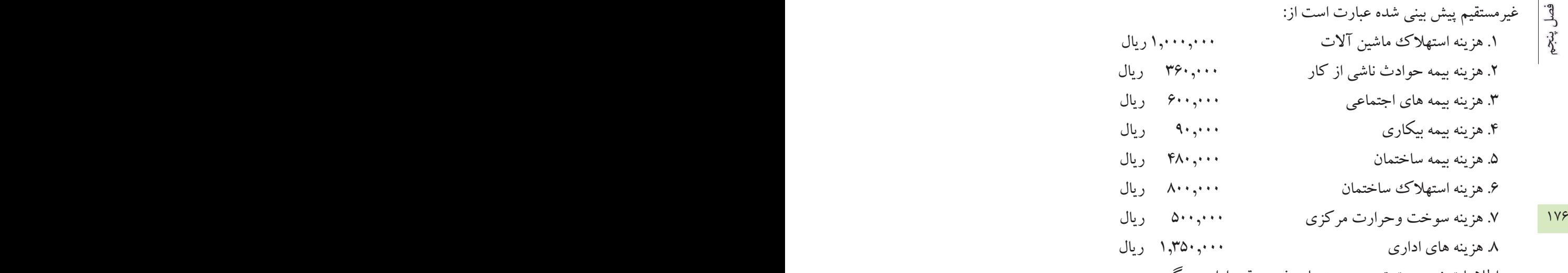

اطالعات زیرجهت تسهیم هزینههای غیرمستقیم ارایه میگردد.

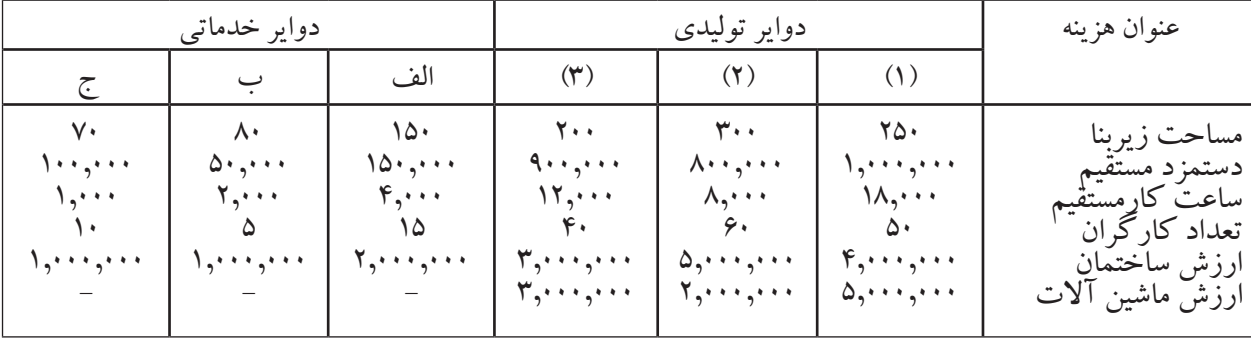

#### **مطلوبست :**

.1تسهیم اولیه هزینههای غیرمستقیم بین دوایر تولیدی و دوایر خدماتی با استفاده از جدول تسهیم اولیه و ذکرمبنای تسهیم

.2تسهیم ثانویه هزینههای دوایر خدماتی به دوایر تولیدی به روش یکطرفه با استفاده از جدول تسهیم ثانویه با توجه به اطالعات زیر:

الف ـ اولویت تسهیم، با دایره خدماتی است که از تسهیم اولیه دارای هزینه بیشتری خواهد بود. ب ـ مبنای تسهیم هزینه دایره خدماتی الف وب و ج ساعت کار مستقیم می باشد. .3 محاسبه نرخ جذب سرباردوایر تولیدی الف وب و ج براساس ساعت کارمستقیم .4 اگر درپایان دوره مالی، ساعت کارمستقیم انجام شده به صورت واقعی در دوایر تولیدی الف و ب وج به ترتیب 20,000 ساعت ، 7,000 ساعت و 12,000 ساعت باشد، سربار ساخت جذب شده، هریک از این دوایر را محاسبه وثبت نمائید. اطالعات اضافی به قرارزیراست. هزینه های واقعی سربار دوره مالی عبارتنداز: .1 هزینه استهالک ماشینآالت 1,300,000 ریال .2 هزینه بیمه حوادث 380,000 ریال

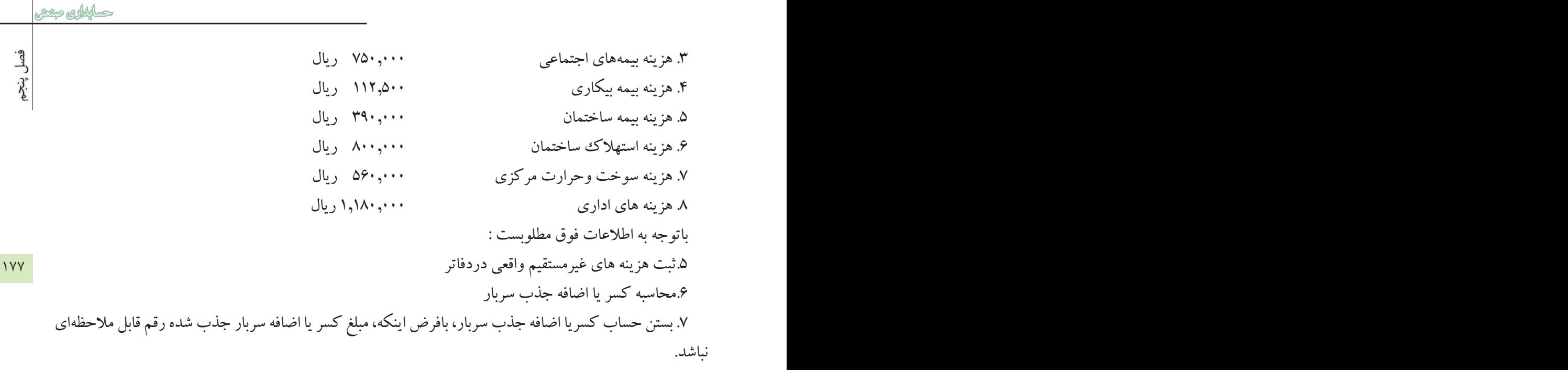

فصل پنجم

ششم**فصل ششم**

# **سیستمهای هزینهیابی**

 $178$ **هدفهای رفتاری** با مطالعه این فصل ازفراگيران انتظارمیرود: .1سیستمهای هزینهیابی را نام ببرند. .2سیستم هزینهیابی سفارشات و سه واحد تولیدی را که میتوانند از آن استفاده کنند را نام ببرند. .3روشهای هزینهیابی محصول را نام ببرند. .4روش هزینه یابی واقعي ، روش هزینه یابی نرمال وروش هزینهیابی استاندارد را به صورت خالصه شرح دهند. .5تفاوت روشهای هزینه یابی محصول را بصورت خالصه شرح دهند. .6کارت هزینه سفارش ومنظور از استفاده از آنرا شرح دهند. .7صورت قیمت تمام شده کاالی ساخته شده وکاالی فروش رفته درسیستم هزینه یابی سفارشات را تهیه نمایند. .8محاسبه قیمت تمام شده سفارشات تکمیل شده را انجام دهند. .9محاسبات مربوط به قیمت تمام شده هرسفارش را با استفاده از کارت هزینه سفارش انجام دهند. .10ثبت های حسابداری مربوط به هزینه یابی سفارشات را دردفتر روزنامه انجام دهند. .11 کسریااضافه جذب سرباردرهزینه یابی سفارشات رامحاسبه،و نحوهء ثبت آنرا شرح دهند.

**کر هزینهیابی سفارشات**<br>درموسسیات تولیدی موضوع درموسســات تولیدی موضوع اصلی ومهم، محاســبه بهای تمام شده محصولات ساخته شده طی دوره می باشد. به این منظور، دوسیستم اصلی وجود دارد که عبارتنداز: سیستم هزینه یابی سفارشات (سفارش کار) و سیستم هزینه یابی مرحله ای ) واحدی (

178 179 درجریان ساخت پایان دوره و قیمت تمام شده ضایعات و... می باشد. درواقع می توان گفت: ارائه فصلهای ( یک تا پنج ) مقدمه ای جهت محاســبه بهای تمام شــده محصولات ســاخته شده درموسســات مختلف تولیدی است. به عبارت دیگر، یکی از مهمترین بخشهای حسابداری صنعتی که ازوظایف اصلی این شـاخه ازحسابداری هم به شمارمی آید، محاسـبه بهای تمام شده محصولات ساخته شده ، موجودی کالای

از آنجا که نحوهء تولید محصول درموسس ات تولیدی یکسان نیست و بایکدیگر تفاوتهای زیادی دارد، الزم است با بکارگیری سیســتمها وروشــهای مختلف، بهای تمام شــده محصول را در هرکارخانه محاسبه نمود. به این جهت دو سیســتم اصلی بوجود آمده اند که عبارت از: سیســتم هزینه یابی سفارشات و سیســتم هزینه یابی مرحلهای، هریک از این دوسیســتم دریک واحد تولیدی، که باشرایط آن سیستم، منطبق باشد قابل اجراست. به بیان دیگر، نحوهء تولید در هرکارخانه، مشخص کننده این مطلب است که، باید از کدام سیستم استفاده شود.

6-1ـ سیستم هزینه یابی سفارشات درکارخانه هائی مورد استفاده قرارمیگیرد ،که محصوالت تولید شده آنها با هم تفاوت داشته باشند. به عبارت دیگر، محصول به سفارش مشتری تولید شود وچون از سوی مشتریان سفارشات مختلفی به واحد تولیدی داده میشود، محصوالت مشابه با هم تفاوت خواهند داشت.

به عنوان مثال، یک سفارش ممکن است برای ساخت یک واحد محصول ( یک ساختمان ) ازطرف یک مشتری به تولید کننده داده شود. همچنین یک سفارش ممکن است برای تولید یک گروه از محصولات مشابه ازمشتری دریافت ً شود. مثال تولید وساخت 500 دستگاه میز تحریر، سیستم هزینه یابی سفارشات ) سفارش کار ( درکارخانههائی مانند، کشتی ســازی ، هواپیماســازی ، تولید کنندگان لوازم فلزی وچوبی، پیمانکاری ( جاده سازی ، پل سازی ، ساختمان سازی و...( کاربرددارد.

ضمنا درشــرکتهای تولیدی که محصولات مختلفی تولید میکنند ویاتولیدات آنها به صورت گروه محصولات مشابه است، میتوان از هزینه یابی سفارشات استفاده نمود. به عنوان مثال یک کارخانه تولید کننده محصوالت چوبی که به ساخت میز ، صندلی ، مبل ، سرویس خواب ، کابینت ودیگر وسایل چوبی اشتغال دارد. ممکن است از هرمشتری ســفارش ســاخت یکی از این محصولات را دریافت نماید. دراین صورت احتمال اینکه دریک دوره مالی یک ماهه هرچند روز به تولید یکی از این محصوالت بپردازد وجود خواهد داشت. دراین صورت، هرگروه از محصوالت مشابه یک سفارش خواهد بود.

به علت اینکه درطول دوره مالی سفارشات متعدد و متنوعی به واحد تولیدی داده می شود، الزم است به هرسفارش یک ش ماره اختصاص یابد وبرای هرس فارش کارتی جداگانه تحت عنوان کارت هزینه س فارش درنظرگرفته شود. اســتفاده ازیک کارت برای هرســفارش ، امکان محاســبه بهای تمام شــده هرســفارش را به صورت جداگانه فراهم

فصل ششم

بداري صعجم

180 181 قیمت تمام شده هر سفارش برتعداد محصول سفارش داده شده تقسیم شود. میسازدودرمقایسه باقیمت فروش ، سود يا زیان حاصل ازتولید وفروش آن سفارش، مشخص می گردد. البته باید توجه داشت که سود یا زیان واحد تولیدی درپایان دوره مالی ویادرپایان هرماه ، هرسه ماه ویا هرشش ماه به صورت کلی محاس به می گردد. ولی درمحاس به سودیا زیان کلی واحد تولیدی ، سودیازیان هرسفارش به صورت جداگانه مش خص نیست. دراین صورت، کارت هزینه سفارش دربرگیرنده کلیه عوامل بهای تمام شده سفارش شامل مواد اولیه ، کاریادستمزدمس تقیم وسربارس اخت هرسفارش است. که مجموعه این عوامل، بهای تمام شده سفارش را نشان می دهد وبامقایسه آن با بهای فروش سفارش، سود یا زیان هرسفارش به صورت جداگانه محاسبه می گردد. محاســبه بهای تمام شــده یک واحدمحصول از هرســفارش، معمولا به صورت میانگین محاسبه می شود. پس باید

فصل ششم

قیمت تمام شده سفارشقیمت تمام شده یک واحد از هرسفارش تعداد محصول سفارش شده

به عنوان مثال، اگر قیمت تمام شده 40 دستگاه ماشین تحریر سفارش داده شده مبلغ 6,400,000 ریال محاسبه شده باشد . قیمت تمام شده یک واحد آن مبلغ 160,000 ریال خواده بود.) 40 ÷ 6,400,000(

کارت هزینه س فارش، به منظور محاسبه بهای تمام شده هرسفارش مورد استفاده قرارمی گیرد. زیرا دراین کارت، کلیه هزینههای انجام شــده برای یک ســفارش، درج می گردد و پس از تکمیل ســفارش با خلاصه نمودن هزینه های منعکس شده درکارت هزینه سفارش ، بهای تمام شده آن سفارش، محاسبه خواهد شد. **سیستم هزینهيابی مرحله ای :**

6-2 ـ سیستم هزینه یابی مرحله ای درکارخانههائی کاربرد دارد، که محصوالت مشابه به صورت انبوه تولید مینمایند و محصولاتشان برای تکمیل درمراحل مختلف ساخته می شوند، به طوری که معمولا هرمرحله از تولید تکمیل کننده مرحله قبلي است . دراین کارخانه ها محصوالت مشابه به صورت یکنواخت ساخته می شوند و محصوالت بایکدیگر تفاوت ندارند. حتی اگر کارخانه به ساخت چند نوع محصول هم اشتغال داشته باشد، تمام این محصوالت به طور انبوه و یک نواخت ســاخته می شــوند . البته دراین کارخانه ها معمولا تولید محصول بنا به سفارش مشتری انجام نمیشود. بلکه، محصوالت ساخته شده و سپس مشتریان آنها را انتخاب می کنند.

درهزینــه پابی مرحلهای، تاکید اصلی برمرکز هزینه ودایره تولیدی اســت ودرهردایــره تولیدی، عملیات مختلفی برروی محصول انجام شــده و محصول پس از تکمیل درآن دایره به دایره بعدی وســپس به انبار کالای ســاخته شــده منتقل می گردد.

بنابرایــن، درهزینــه یابی مرحلــه ای برای هریک ااز دوایر تولیدی حســابی جداگانه درنظرگرفته می شــود و کلیه هزینههای تولید، که شـامل، مواد اولیه ، کاریا دستمزدمسـتقیم و سـربار سـاخت است، به حسـاب موجودی کالای

درجریان ساخت همان دایره، بدهکارمی گردد.

**-6-3 روشهای هزینه یابی** 

قبلاً اشــاره شدکه برای محاسبه بهای تمام شده محصول، دوسیستم اصلی هزینه یابی مورد استفاده قرارمی گیرد که ش امل سیستم هزینهیابی سفارشات و سیستم هزینه یابی مرحلهای است، ولی اجرای هریک از این دو سیستم با استفاده از روشهای مختلف صورت می گیرد . که عبارتنداز: روش هزینهیابی واقعی ، روش هزینهیابی نرمال و روش هزینهیابی استاندارد.

# 180 181 **-6-3-1 روش هزینه یابی واقعی**

دراین روش کلیه هزینه های انجام شده جهت ساخت محصول شامل، (مواد ، دستمزد وسربار) عبارت از، هزینههای واقعی مصرف شده طی دوره مالی خواهد بود و بهای تمام شده محصول تماما با هزینه های واقعی محاسبه می شود.

**-6-3-2 روش هزینه یابی نرمال :** دراین روش، هزینه های انجام شده شامل، ) مواد و دستمزد وسربار( میباشد. مواد ودستمزد درطول دوره مالی براساس مبلغ واقعی به حساب کنترل کاالی درجریان ساخت بدهکار می شود. ولی سربار ساخت بادرنظرگرفتن نرخ از پیش تعیین شده سربار ) نرخ جذب سربار( برای هرمحصول محاسبه و به حساب کنترل کالای درجریان ساخت، بدهکارمی گردد . ( این موضوع درفصل پنجم به صورت کامل توضیح داده شده است) درپایان دوره مالی از مقایسه هزینه های واقعی سربار با سربار ساخت جذب شده کسر یا اضافه جذب سربار محاسبه می شود. وپس از انتقال کسر یا اضافه جذب سربار به حساب یا حسابهای مربوط ) بستن حساب کسر یا اضافه جذب سربار (، بهای تمام شده محصول به صورت واقعی محاسبه خواهد شد. البته این روش هزینهیابی، مطلوبتر به نظرمی رسد زیرا همانگونه که درفصل مربوط به سربار توضیح داده شد. مبلغ واقعی بسیاری از هزینه های سربار تا پایان دوره مالی مشخص نمی شود. به همین جهت معقولتر است که در طول دوره مالی ازنرخ جذب سربار، جهت محاسبه بهای تمام شده محصول استفاده شود. دراین کتاب از روش هزینه یابی نرمال، چه درسیستم هزینه یابی سفارشات و چه درسیستم هزینه یابی مرحله ای استفاده می شود. ودرپایان دوره مالی گزارشات براساس هزینه های واقعی، ارائه میگردد.

**-6-3-3 روش هزینه یابی استاندارد:** دراین روش، کلیه هزینه هاکه شامل مواد ، دستمزد وسرباراست براساس استانداردهای از پیش تعیین شده شامل استاندارد ( نرخ ، مصرف وساعت کار) به حساب کنترل کالای درجریان ساخت، بدهکارمی شوند. واختالف بین هزینه های واقعی و هزینه های استانداد به عنوان انحراف محاسبه شده و به حسابهای مربوط منتقل می گردد) درمورد روش هزینه یابی استاندارد، درسطوح باالتر حسابداری، توضیح داده می شود( اینک سه روش هزینهیابی به صورت زیر مقایسه میگردد.

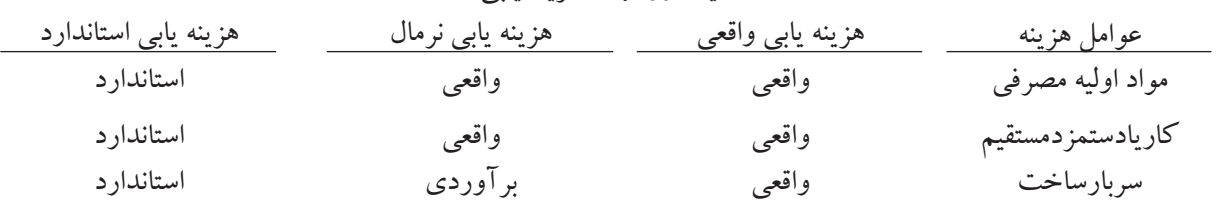

مقایسه روشهای هزینه یابی :

فصل ششم

# **-6-4 کارت هزینه سفارش :**

ً همانگونه که قبال توضیح داد ه ش د. برای هرسفارش یک کارت درنظرگرفته می شود وکلیه هزینه های مربوط به آن س فارش به کارت انتقال می یابد. پس از تکمیل س فارش با استفاده از اطالعات موجود در کارت هزینه سفارش ، بهای تمام شده سفارش محاسبه خواهد شد.در شکل شماره (۱–۶) یک کارت هزینه سفارش ارائه گردیده است. البته فرم کارتهای هزینه سفارش در واحد های تولیدی مختلف، ممکن است متفاوت باشد.

# **-6-5 اسناد ومدارک الزم در هزینه یابی سفارش کار :**

<sup>۱۸۲</sup> اسنادی که درهزینه یابی سفارش مورد استفاده قرارمی گیرند، عبارتنداز : -1برگ درخواست مواد ازانبار ) حواله انبار( فرم شماره )3-4( -2کارت حساب مواد فرم شماره )3-5( -3کارت حضور وغیاب فرم شماره )4-1( -4کارت اوقات کار فرم شماره )4-2(

> اطالعات مربوط به هزینه های انجام شده برای هر سفارش که درمدت تولید آن در کارتهای مورد نظر ثبت شده از این کارتها به کارت هزینه سفارش انتقال داده می شود تا امکان محاسبه بهای تمام شده آن سفارش بوجود آید. ضمنا درمورد اسناد ومدارکی که برای سفارشات نگاهداری می شوند . درفصول 3و4 توضیح الزم داده شده است.

## **-6-6 ثبت های حسابداری هزینهیابی سفارشات با استفاده از روش هزینهیابی نرمال :**

همانطور که قبلاً هم اشــاره شـــد در روش هزینه یابی نرمال دو عامل از ســـه عامل تشــکیل دهنده بهای تمام شـــده محصول، یعنی مواد اولیه وکاریا دس تمزد مس تقیم برس فارش در طول دوره مالی با بکارگیری مبالغ واقعی به حساب کنترل کالای درجریان سـاخت ( کنترل سفارشـات درجریان سـاخت )، بدهکارمی شـود ولی سربار ساخت مربوط به هرســفارش با اســتفاده از نرخ از پیش تعیین شــده ( نرخ جذب ) ســربار محاسبه و به حســاب کنترل کالا ( کنترل سفارشات( درجریان ساخت، بدهکارمی گردد.

دلیل اســتفاده از نرخ جذب ســربار این است که، اولا مبلغ بســیاری از هزینه های سربار کارخانه تا پایان دوره مالی مشخص نمی شود. ثانیا ممکن است بعضی از هزینه های سربار ساخت ازیک ماه به ماه بعد تغییر نماید وحتی دربعضی ازماه های سـال صفر ودربعضی از ماه ها مبلغ قابل ملاحظه ای را به خوداختصاص دهد. مانند، هزینه تعمیرســاختمان کارخانه ، هزینه تعمیر ماش ین آالت تولید وهزینه اس تهالک ماش ین آالت به علت خرید ماشین آالت جدید وغیره. بنابراین استفاده از سـربارواقعی کارخانه درماه های مختلف سـال موجب تغییر قیمت تمام شده یک واحد محصول خواهد شد.

ازطرف دیگر قیمت تمام شــده هرســفارش باید بعداز تکمیل آن سفارش، محاســبه گردد. لذا برای جلوگیری از اشکالات فوق، درابتدای دوره مالی نرخ جذب سربار به یکی از روشهای متداول ( مراجعه شود به فصل پنجم ) محاسبه

فصل ششم

فصل ششم

می شود و تاپایان دوره مالی جهت محاسبه سربار هرسفارش مورد استفاده قرارمی گیرد. درسیســتم هزینه یابی سفارشات براســاس روش هزینه یابی نرمال هزینه های واقعی سربارکارخانه به حساب کنترل سربارســاخت، بدهکارمی شود ودرمقابل حسابهای مختلفی مانند حسابهای صندوق بانک ییا حسابها و اسناد پرداختنی بستانکارمیگردد. معادل ســربار جذب شــده کارخانه ، حساب کنترل کالا( سفارشــات ) درجریان ساخت ،بدهکار و حساب کنترل

سربارساخت، بستانکارمی گردد.

182 183 ساخت منظور می شود تا بهای تمام شده سفارش براساس هزینهیابی نرمال بدست آید. البته، س ربار ساخت جذب شده هرسفارش پس ازتکمیل س فارش، محاسبه و به حساب کنترل سفارش در جریان ثبت های حسابداری براساس هزینه یابی نرمال به صورت زیرارائه میگردد.

#### **6-5-1 ثبت خرید مواد اولیه مستقیم:**

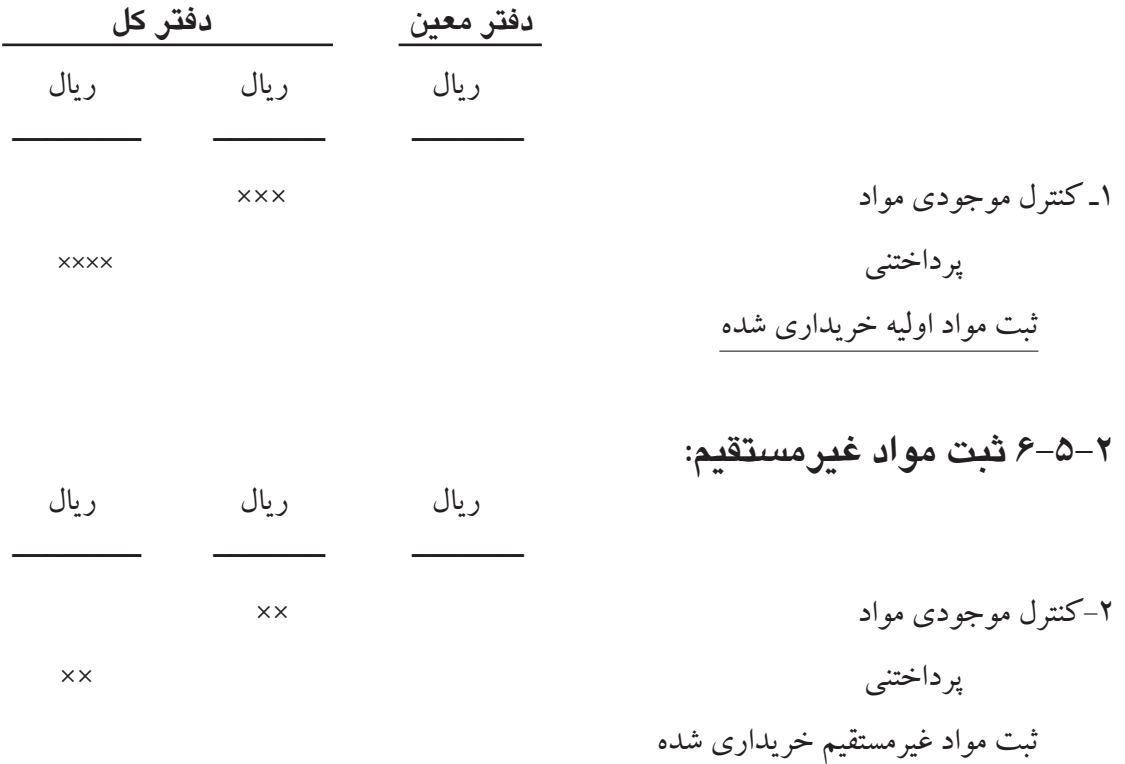

دربس یاری ازواحدهای تولیدی برای مواد مس تقیم و مواد غیرمستقیم دو حساب جداگانه در دفترکل درنظر گرفته مي شود. ولی درنظرگرفتن یک حساب برای مواد مستقیم ومواد غیرمستقیم نیز متداول است. که دراین کتاب به همین صورت عمل خواهد شد. 6-5-3 ثبت صدور مواد مس تقیم وغیرمس تقیم به تولید، به ازاء مواد مس تقیم صادربه تولید حس اب کنترل کاال

فصل ششم)سفارش ات ( درجریان ساخت دردفترکل، بدهکار شده وحس اب کنترل موجودی مواد، بستانکارمی گردد. در دفتر معین، حســاب هریک از سفارشات معادل مواد مصرفی هرسفارش، بدهکارمی گردد. همچنین به ازاء مواد غیرمستقیم صادره به تولید حساب کنترل سربار ساخت در دفتر کل، بدهکار وحساب کنترل موجودی مواد، بستانکار میگردد.

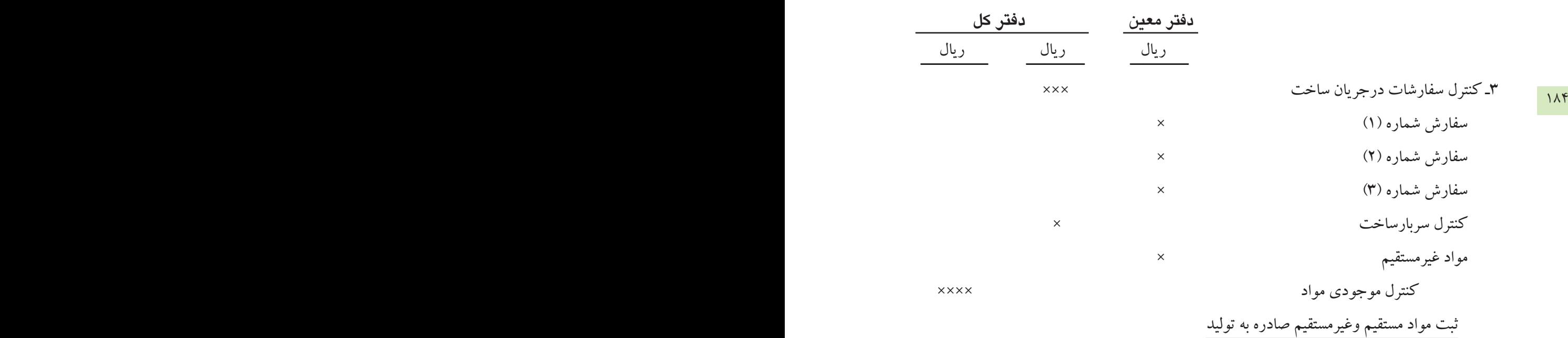

#### **6-5-4 ثبت دستمزد**

به ازاء دس تمزد مستقیم مربوط به س اخت سفارشات حساب کنترل سفارشات درجریان ساخت، بدهکار و حساب کنترل هزینه حقوق ودســتمزد، بستانکارمی گردد. در دفتر معین حســاب هریک از سفارشات معادل دستمزد مستقیم مربوط به همان سفارش، بدهکار می گردد. همچنین به ازاء دستمزد غیرمستقیم در دفتر کل حساب کنترل سربارساخت، بدهکاروحساب کنترل هزینه حقوق ودستمزد، بستانکارمی گردد.

ضمنا یاد آورمی شــود که ابتداباید لیســت دستمزد تهیه شــده ودردفاتر ثبت گردد. درثبت لیست دستمزد حساب کنترل هزینه حقوق ودستمزد معادل جمع دستمزد مستقیم ودستمزد غیرمستقیم، بدهکار شده ویاثبت مربوط به تسهیم هزینه حقوق ودستمزد حساب کنترل هزینه حقوق ودستمزد بسته خواهد شد) به فصل کنترل حقوق ودستمزد مراجعه شود(.

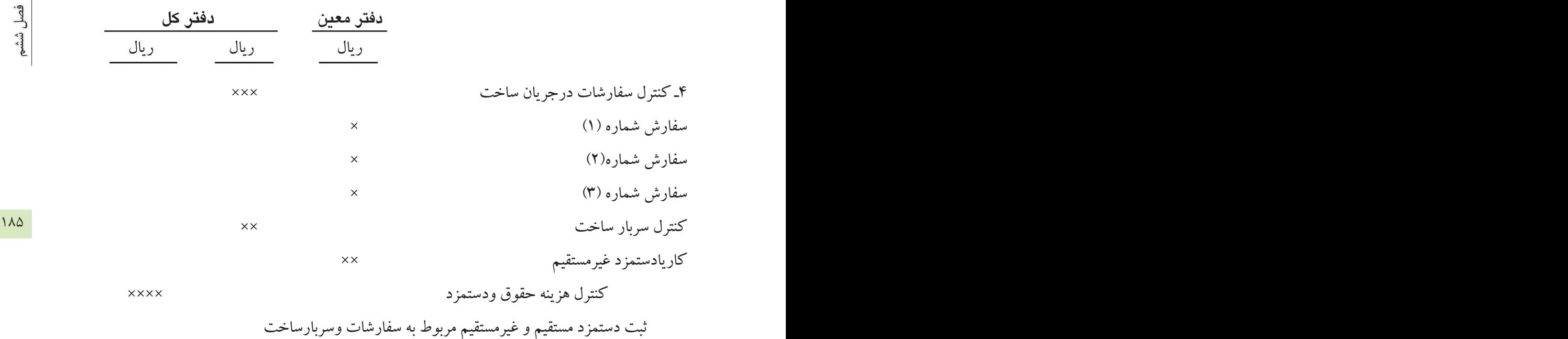

#### **6-5-5 ثبت هزينه هاي مستقيم واقعي:**

 درطول دوره مالی هزینه های غیرمستقیم به تدریج به مصرف رسیده دردفاتر ثبت می شوند ودر پایان دوره مالی بسیاری از هزینه های سـربار با انجام اصلاح حسابها به ثبت می رســند( مانند هزینه استهلاک) ، بنابراین به ازاء هزینه های واقعی سربار حســاب کنترل سربار ســاخت در دفتر کل، بدهکار شده و در دفتر معین هزینه حســاب هریک از هزینه های سربار به صورت جداگانه بدهکارمی گردد. درمقابل دردفترکل حسابهای مختلفی مانند. حسابهای پرداختنی ، پیش پرداخت هزینه ها، استهالک انباشته و... بستانکار می گردد.

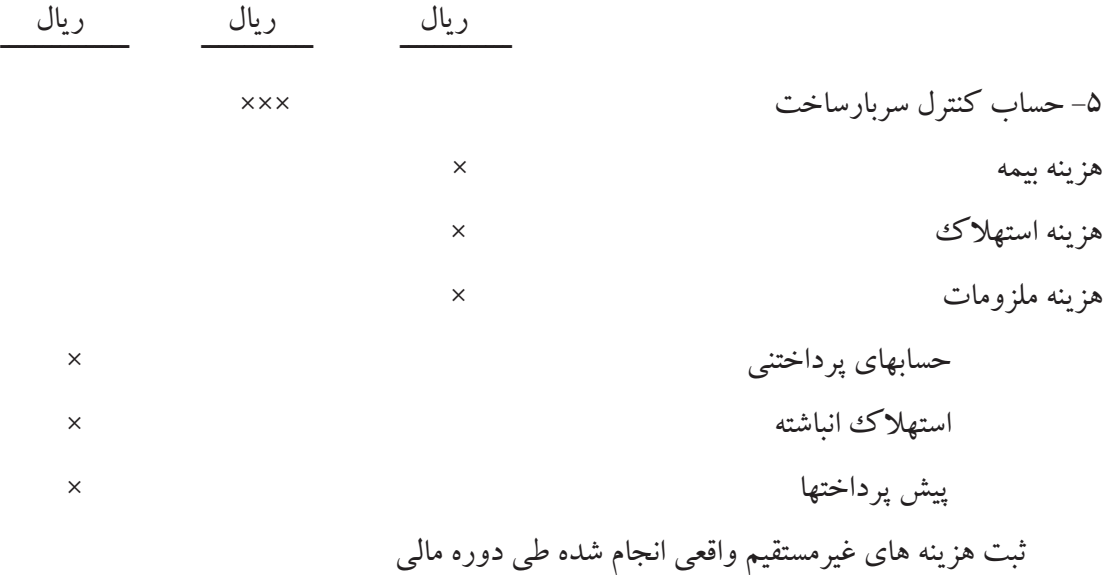

**6-5-6 ثبت سربارساخت جذب شده:** به ازاء سربارســاخت جذب شــده که درهزینه یابی نرمال مورد اســتفاده قرارمی گیرد حســاب کنترل سفارشات درجریان ســاخت در دفتر کل بدهکار وحســاب کنترل سربارساخت، بستانکارمی گردد( مراجعه شود به فصل پنجم ) ودردفترمعین حساب هریک از سفارشات معادل سربار ساخت جذب شده همان سفارش، بدهکار می شود.

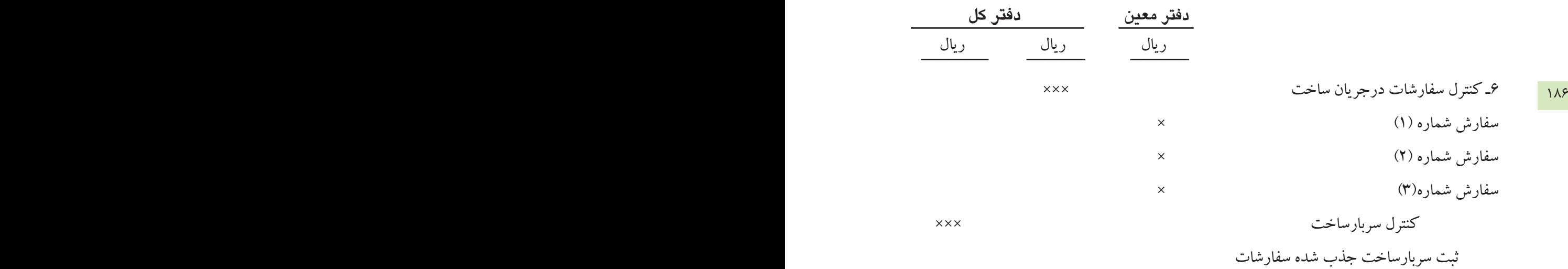

**6-5-7 ثبت بهاي تمام شده سفارشات ساخته شده:**

پس از تکمیل هرســفارش درطول دوره مالی دفتر معین سفارشــات بهای تمام شــده آن سفارش را نشان میدهد ( مانده حساب هرسفارش) . سفارشات تکمیل شده به انبار منتقل می گردد، پس به ازاء بهای تمام شده سفارشات تکمیل شــده ، حساب موجودی کالای ( سفارشــات ) ساخته شده معادل بهای تمام شده سفارشــات تکمیل شده، بدهکار و حس اب کنترل سفارشات درجریان ساخت، بس تانکارمی گردد ودردفتر معین سفارشات حساب هریک از سفارشات تکمیل شده، بستانکارمیگردد. وبه این ترتیب حساب سفارشاتی که طی دوره تکمیل شدهاند در دفتر معین سفارشات بسته خواهد شد.

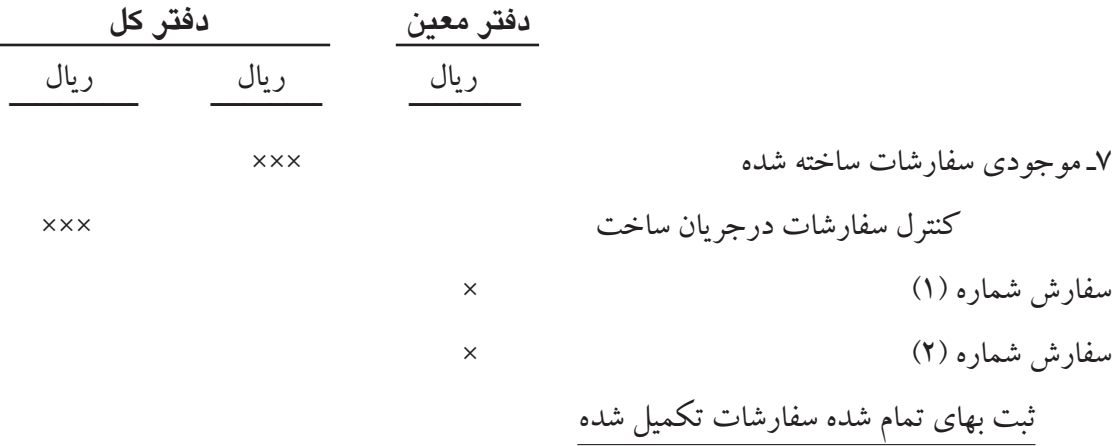

# فصل ششم

فصل ششم

اگر درپایان دوره مالی بعضی از سفارش ات هنوز تکمیل نش ده باشند ، حساب کنترل سفارشات درجریان ساخت دردفتر کل، دارای مانده، بدهکارمی باش د وحساب اینگونه سفارشات در دفترمعین سفارشات نیز بسته نمی شوند ،که این مانده ها به عنوان موجودی سفارشات درجریان ساخت به دوره بعد منتقل می شوند.

**6-5-8 ثبت بهاي تمام شده سفارشات فروش رفته:**

 سفارش ات ساخته شده طی دوره مالی به فروش میرسند بنابراین، به ازاء سفارشات فروش رفته حساب بهای تمام شده سفارشات فروش رفته، بدهکار وحساب موجودی سفارشات ساخته شده، بستانکارمی شوند.

186 187 -8 قیمت تمام شده سفارشات فروش رفته ××× موجودی سفارشات ساخته شده ××× ثبت بهای تمام شده سفارشات فروش رفته **6-5-9 ثبت بهاي فروش سفارشات:** معادل بهای فروش هر س فارش ) نقد ، نس یه یا اسنادی (حسابهای صندوق ، بانک اسناد دریافتنی یا حسابهای دریافتنی بدهکار و حساب فروش، بستانکارمی شود.

9ـ حسابهای دریافتنی ×××× فروش ×××× ثبت بهای فروش سفارشات فروش رفته

درپایان دوره مالی حســاب بهای تمام شـــده سفارشات فروش رفته و حســاب فروش یا خلاصه حساب سود وزیان بسته می ميشوند .

# **-6-6 محاسبه کسریا اضافه جذب سربار:**

درپایان دوره مالی، ابتدا باید هزینه های واقعی انجام شــده مربوط به دوایرخدماتی به نحوی بین واحدهای تولیدی سرشکن گردد.( تسهیم ثانویه ) به این ترتیب هزینه های واقعی دوایر تولیدی محاسبه خواهد شد. ازمقایسه هزینه های واقعی دوایر تولیدی با ســربار ساخت جذب شــده این دوایر که با استفاده از نرخ جذب سربار به دست آمده، کسر یا اضافه جذب سربارتعیین میگردد. البته، باید توجه داشت که برای هریک از دوایر تولیدی کسر یا اضافه جذب سربار بطور جداگانه محاسبه میگردد.

کســر یا اضافه جذب سربار را به صورت ماهانه نیزمحاســبه می نمایند، ولی معمولا این محاسبه درپایان دوره مالی انجام میشود، زیرامبلغ بسیاری از هزینه های واقعی سربار درپایان دوره مالی مشخص می گردد. کسر یا اضافه جذب سربار از رابطه زیر به دست می آید.

# **سربار ساخت جذب شده ـ سربار ساخت واقعی = کسر یا اضافه جذب سربار** چنانچه هزینه های واقعی ســربار کمتر از سربار ساخت جذب شــده باشد، واحد تولیدی دارای اضافه سربار جذب ش ده خواهد بود. ولی اگرهزینه های واقعی سربار بیش تر از سربار ساخت جذب شده باشد واحد تولیدی کسر جذب سربار خواهد داشت.

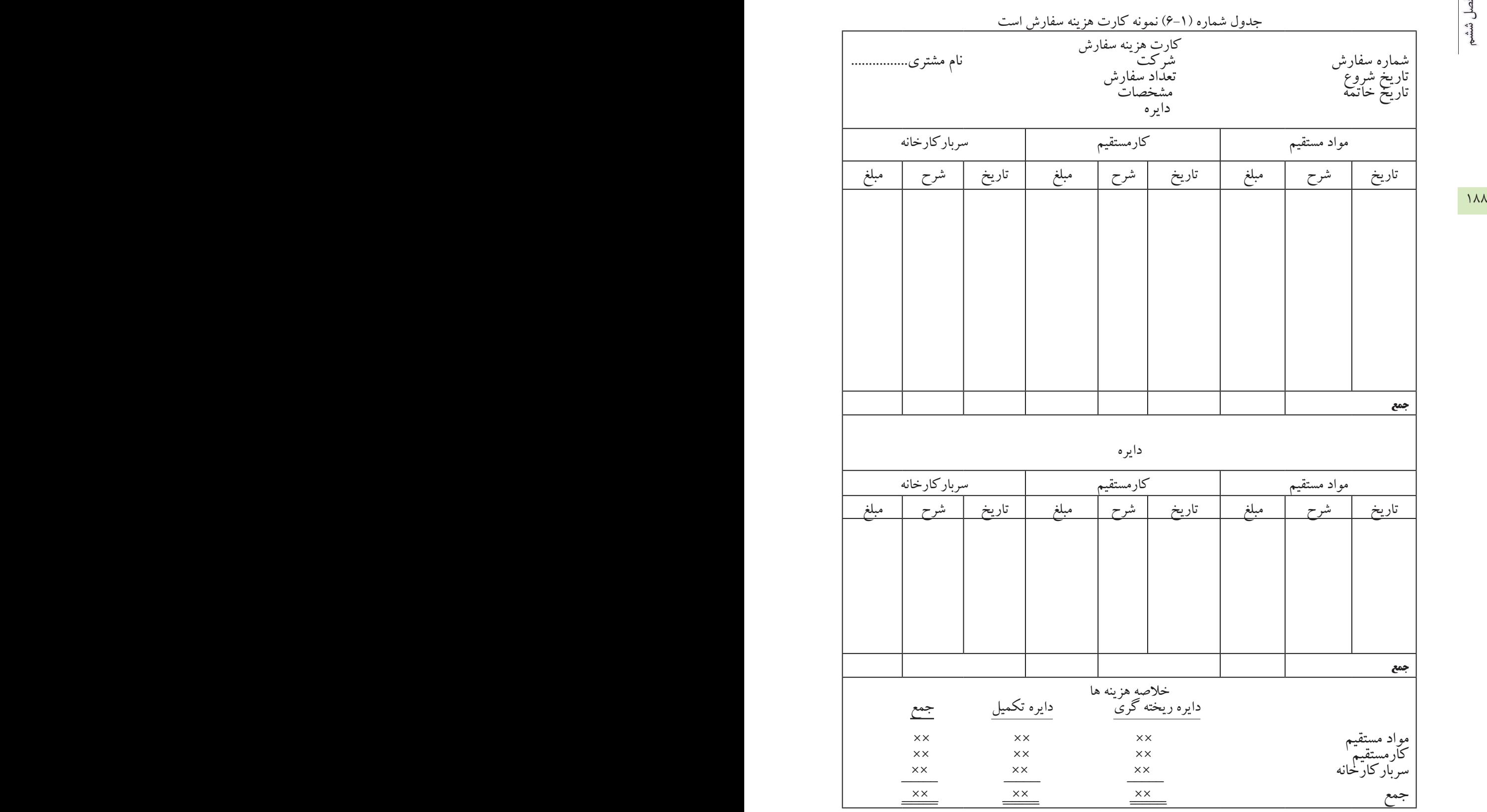

فصل ششم